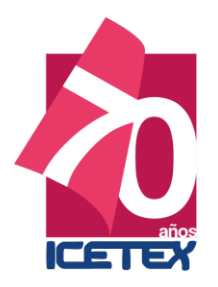

PROTOCOLOS DE LOS CANALES DE ATENCIÓN DEL INSTITUTO COLOMBIANO DE CRÉDITO EDUCATIVO Y ESTUDIOS TÉCNICOS EN EL EXTERIOR (ICETEX)

JULIO DE 2021

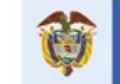

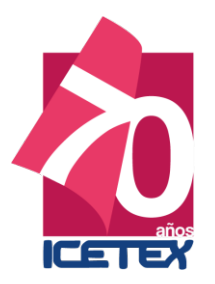

# **INDICE**

# **1. PROTOCOLOS FORMALES**

- **1.1. Protocolo puesto de trabajo y presentación personal canales.**
- **1.2. Protocolo canal de atención escrita.**
- **1.3. Protocolo canal de atención virtual.**
	- **Respuesta de correo.**
	- **Emisión de carta.**
	- **Notificación final.**

# **2. PROTOCOLOS TRANSACCIONALES**

- **2.1. Protocolo canal de atención personalizada.**
- **2.2. Protocolo canal de atención telefónico.**
	- **¿Te devolvemos la llamada?**
		- **PBX.**
		- **Centro de relevo.**
- **2.3. Protocolo canal de atención chat.**
- **2.4. Protocolo canal de atención videollamada.**
- **2.5. Protocolo canal de atención grandes clientes.**
- **2.6. Protocolo (Diagrama) canal de atención WhatsApp.**

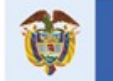

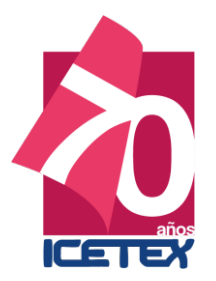

# **1. PROTOCOLOS FORMALES**

# **1.1. PROTOCOLO PUESTO DE TRABAJO Y PRESENTACIÓN PERSONAL ASESORES CANALES DE ATENCIÓN**

#### Introducción.

La presentación personal y el puesto de trabajo, influye en la percepción por parte del ciudadano con respecto a un mejor servicio público por parte del Estado.

Este manual está diseñado para el personal, que preste la atención en los canales y que de acuerdo a lo convenido contractualmente, deben portar un uniforme y en el evento en que no cuenten con éste, sugerimos se ciñan a las pautas desarrolladas en el presente documento.

El objetivo es el cumplimiento, que conlleva brindar una imagen positiva a nuestros ciudadanos internos y externos de la Entidad.

#### Aspectos de Buen Servicio.

#### 1. Amabilidad.

Que la atención suministrada a los ciudadanos sea respetuosa, gentil, agradable, dándoles la importancia que se merecen y teniendo una especial consideración por sus peticiones.

#### 2. Dignidad.

Que la atención sea acorde con la condición humana, cualquiera sea su posición, cargo, a fin de obtener respuesta a su petición.

#### 3. Efectividad.

Que la atención sea ágil y que sea un medio para lograr la respuesta esperada.

#### 4. Oportunidad.

Que la atención se preste en el momento que corresponde, en el tiempo establecido y en el instante requerido.

#### 5. Solidaridad.

El ciudadano debe sentir que es importante y que su inquietud será atendida de la mejor forma posible. El servidor o colaborador deberá ponerse en el lugar del ciudadanopara entender su necesidad y ayudar en la solución.

#### 6. Respeto.

Mira a los ojos cuando hables, no interrumpas. Una persona amable siempre será más respetada que una que no lo es.

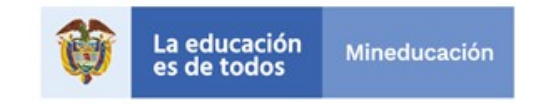

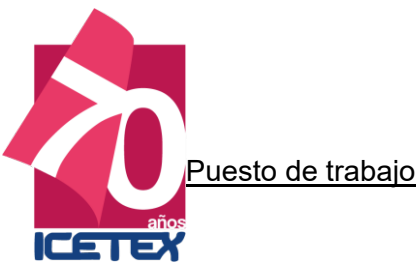

La buena presencia, ser y sentirse agradable a la vista de los demás, hace a las personas más seguras de sí mismas, lo cual mejora su actitud de servicio.

El puesto de trabajo genera confianza y tranquilidad, sensación de orden y limpieza que permita generar una buena imagen.

• Mantenga el escritorio en perfecto orden y aseo.

• Los bolsos, maletines y demás elementos personales deben ser guardados fuera de la vista del Ciudadano.

• Debe estar libre de elementos distractores tales como radios, revistas, fotos personales, adornos y juegos en el puesto de trabajo.

- No se deben consumir, ni tener a la vista de los Ciudadanos comidas y bebidas.
- La papelería e insumos deben estar guardados.

• Los documentos deben ser archivados o deben permanecer fuera de la vista del ciudadano.

• La papelera de basura no debe estar a la vista ni desbordada.

• Los implementos necesarios para el desarrollo de las actividades deben ser revisadas diariamente antes de iniciar labores y contar con el soporte o cargue oportuno. (Esfero, hojas, formularios etc.)

#### Durante la jornada laboral.

- No coma, ni mastique chicle mientras está en su puesto de trabajo.
- Sea prudente en su manera de reír, sentarse, pararse, toser, estornudar, etc.

#### Durante la atención al ciudadano.

- Sea amable con el ciudadano y presente actitud de servicio.
- Tenga paciencia si exige una explicación adicional o si le solicita que se le repita la explicación.
- Durante toda la conversación. Utilizar el nombre señor (a)…. Señora Martha o señor Rodriguez, personaliza la conversación y genera una percepción de interés por el ciudadano.
- Dedíquese a la atención exclusiva del ciudadano; esto le hará sentir que merece toda su atención y asienta en señal de comprensión.
- Hable en un tono moderado, audible y vocalice bien, mantenga contacto visual con el ciudadano mientras le atiende.
- Mantenga una postura que demuestre interés en lo que el ciudadano le está manifestando.
- Mantenga la calma aún en situaciones en las que el ciudadano lo pretenda sacar de casillas.

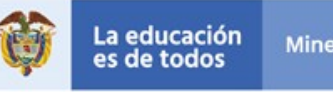

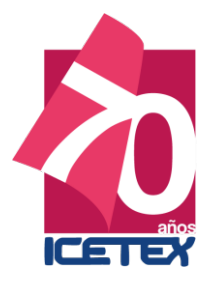

- No converse por teléfono, ni con los compañeros de temas ajenos a la solicitud del ciudadano, mientras lo atiende.
- No usar aparatos electrónicos de uso personal (audífonos, iPad, chatear o uso de celulares) mientras atiende al ciudadano.
- No tutee al ciudadano, ni utilice frases afectuosas hacia ellos.
- No lance juicios de valor respecto a la situación del ciudadano, ni le cree falsas expectativas asegurando la ocurrencia de posibles situaciones.

#### Imagen personal

La presentación personal proyecta la percepción del cliente acerca de la calidad del servicio que presta la Entidad, así mismo la disposición de servicio por parte del asesor en el canal.

La imagen personal es nuestra carta de presentación, la cual refleja la manera en que queremos relacionarnos con los demás.

La imagen personal, no es sólo la vestimenta, sino que incluye la postura, los movimientos, los rasgos físicos, la manera de caminar, la mirada, la risa, el tomo de voz, la higiene, la cortesía, la educación,

La regla de oro para trasmitir una buena imagen es: "Estar a gusto y seguro con uno mismo".

#### Pautas contractuales

Uniforme. De acuerdo con el anexo técnico, se estableció el siguiente uniforme y periodicidad en el suministro para cada canal de atención.

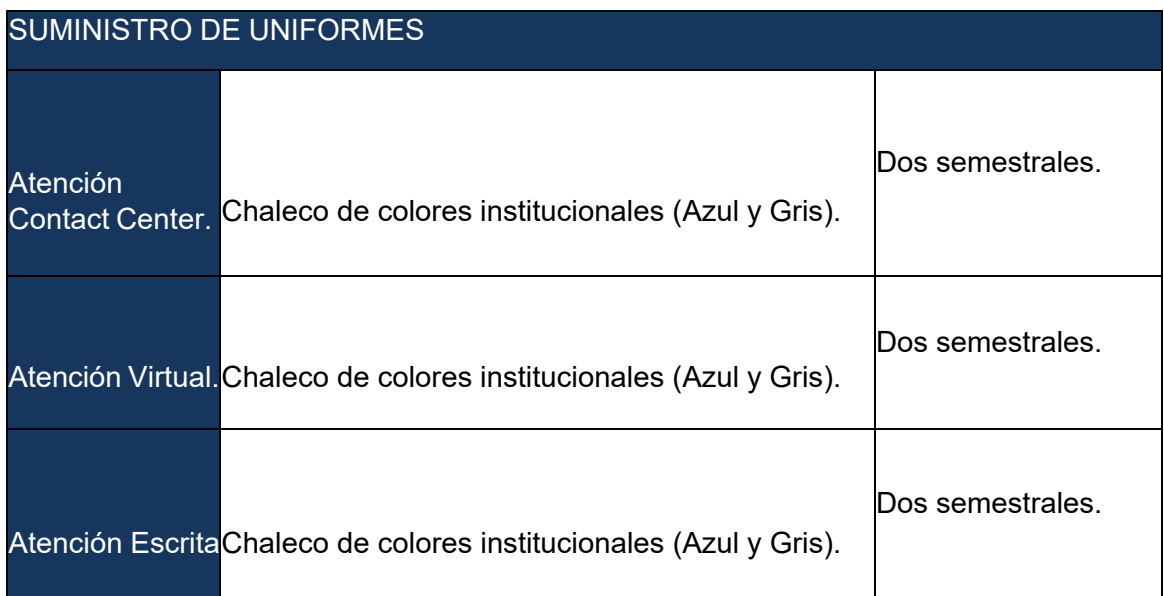

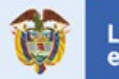

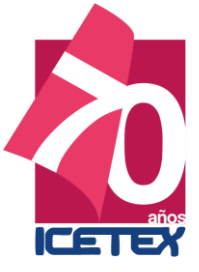

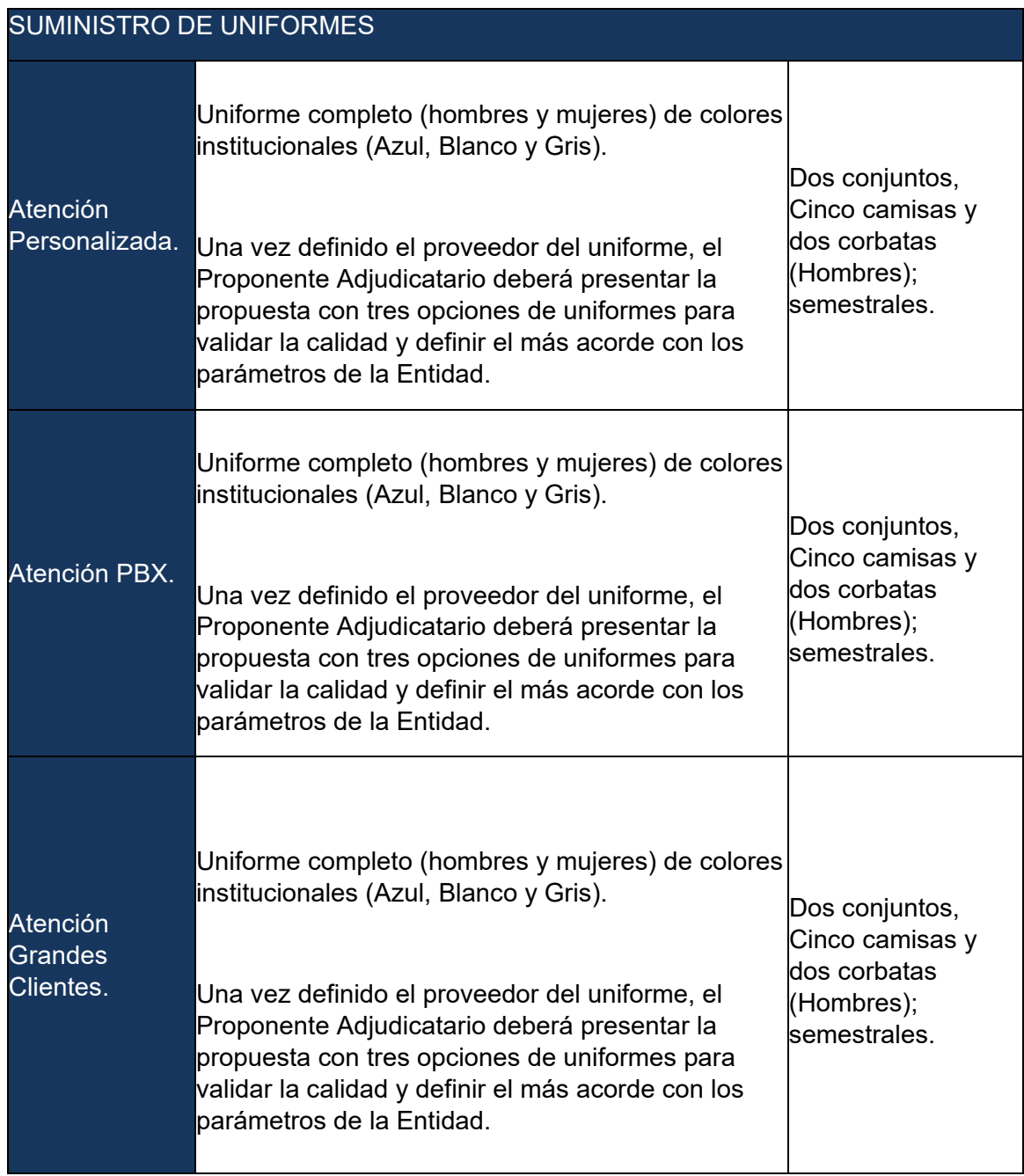

# Recomendaciones.

- **Presente su uniforme siempre limpio, planchado, sin descosidos y en orden.**
- **Luzca un uniforme completo.**
- Use el carné que los identifica como servidores públicos.

Para aquellos los asesores que, por el tiempo de servicio, el outsourcing no le ha suministrado el uniforme, presentamos las pautas en la vestimenta.

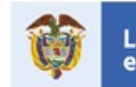

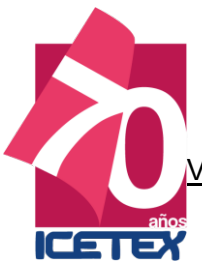

Vestuario personal femenino.

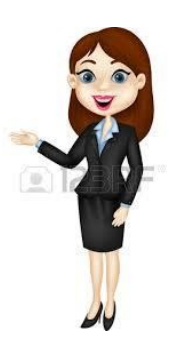

- En caso de usar faldas, éstas deben tener una altura apropiada para el trabajo, máximo tres dedos por encima de la rodilla.
- Las medias veladas deben ser acordes con el color de la piel.
- El calzado para el uso del uniforme debe ser cerrado, de color negro. preferiblemente medio tacón (No plataformas, puntillas, planos o baletas).

#### Accesorios

- Use con sobriedad los accesorios elegidos. Evite el uso de aretes, hebillas, diademas y demás accesorios que llamen la atención.
- Sea moderada con el uso del perfume.
- Recuerde que la exageración de accesorios que se utilicen, antes que mejorar la figura, le resta elegancia.
- Con prendas de estilo sastre como el uniforme, los accesorios deben ser discretos en cuanto a su tamaño y color.

#### **Maquillaje**

- Debe ser discreto y de acuerdo al vestuario, de tal manera que permita una apariencia fresca y natural.
- El mínimo de maquillaje recomendado consta del uso de labial y rubor.
- Maquíllese y retoque el maquillaje en momentos de descanso, evitando que sea en el sitio de trabajo a la vista del ciudadano.

#### Uñas

 Procure mantener las uñas limpias, bien cortadas y maquilladas con un color sobrio (Preferiblemente francés). Se recomienda abstenerse del uso del esmalte negro, fluorescentes, decorados en las uñas.

#### Cabello

- El cabello debe ser de color sobrio.
- Su longitud y peinado acorde al lugar de trabajo.
- Su apariencia debe ser de limpieza y pulcritud.
- En caso de ser largo, se llevará recogido, de lo contrario deberá peinarse de manera que no caiga sobre la cara.
- Los accesorios utilizados para recoger el cabello deben ser discretos en cuanto a cantidad tamaño y color.
- Si lo tintura, procure hacerlo con la periodicidad requerida para evitar el efecto raíz.

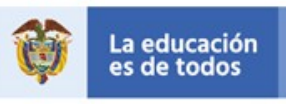

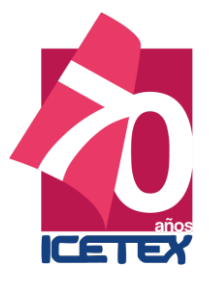

# Prendas no permitidas

- Jeans.
- Ropa deportiva.
- Blusas de tiras.
- Blusas straples.
- Blusas de un solo hombro.
- **Escotes.**
- Calzado deportivo.
- Sandalias.
- Plataformas.

### Vestuario personal masculino.

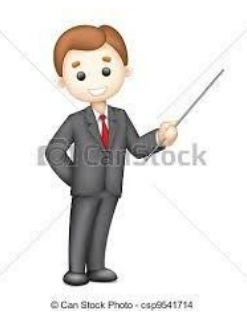

- Mantenga siempre la camisa por dentro del pantalón y con todos sus botones.
- Use el pantalón con correa.
- El color de la correa debe ser el mismo del color de los zapatos.
- El color de las medias debe combinar con el color del pantalón.
- Use camisilla blanca sin avisos, leyendas o estampados de colores.
- Para no lucir desordenado, abotone todos los botones de la camisa, incluyendo los del cuello.
- La corbata no debe sobrepasar ni estar por encima de la cintura del pantalón.
- La parte más estrecha de la corbata no debe verse por detrás de la parte ancha.
- Los nudos de la corbata deben estar siempre apretados y ajustados al cuello.
- **No remangue las mangas de su camisa.**
- **La chaqueta.**
- El calzado y la correa deben ser negro.
- Zapatos lustrados y brillantes.

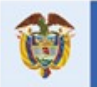

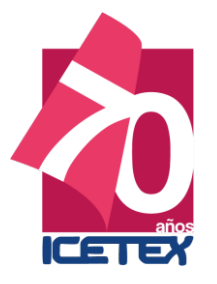

### Uñas

Uñas cortas, aseadas y sin esmalte.

# **Cabello**

- El cabello debe ser de color natural y con un corte clásico.
- La barba debe ser afeitada diariamente. Si desea conservarla debe mantenerla pulida y recortada.
- El bigote debe llevarse pulido y recortado, de forma que no sobresalga de la comisura de los labios, no deben sus guías unirse a las patillas.
- Las patillas deben tener un corte horizontal y no descender de la altura media del pabellón de la oreja.

#### Prendas no permitidas

- **Jeans.**
- **Ropa deportiva.**
- **Calzado deportivo.**
- Gorras.
- Bermudas.

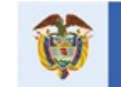

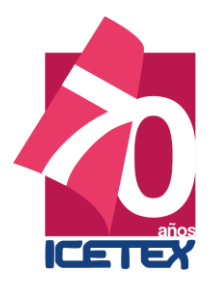

# Protocolo Canal de Atención Escrita

**PROTOCOLO DE COMUNICACIONES IMPRESAS "CANAL ESCRITA" ACTUALIZACIÓN 23 DE JUNIO DE 2017 – VERSIÓN 1 REVISIÓN MARZO DE 2019**

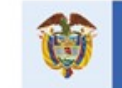

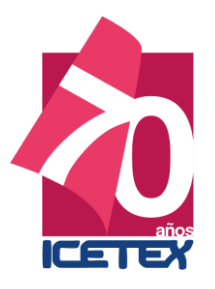

# **CONTENIDO**

- **1. Estilo general.**
- **2. Ilustraciones.**
- **3. Referencias.**
- **4. Encabezado y firma.**

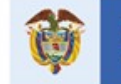

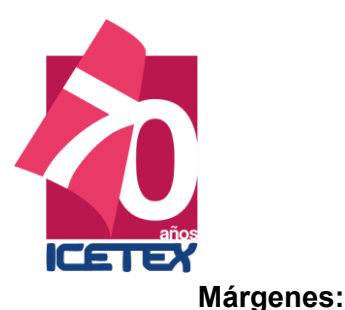

**Versión 01**

#### **1. ESTILO GENERAL**

# **Estilo predeterminado normal:** Superior 2,5 cms., Inferior 2,5 cms., Izquierdo: 3 cms., Derecho: 3cms.

Interlineado: Sencillo.

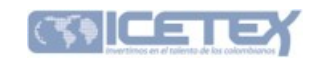

**Encabezado de marca de agua:** Logotipos Ministerio de Educación Nacional – Icetex – Todos por un nuevo país.

**Pie de página en marca de agua:** Información general de ICETEX.

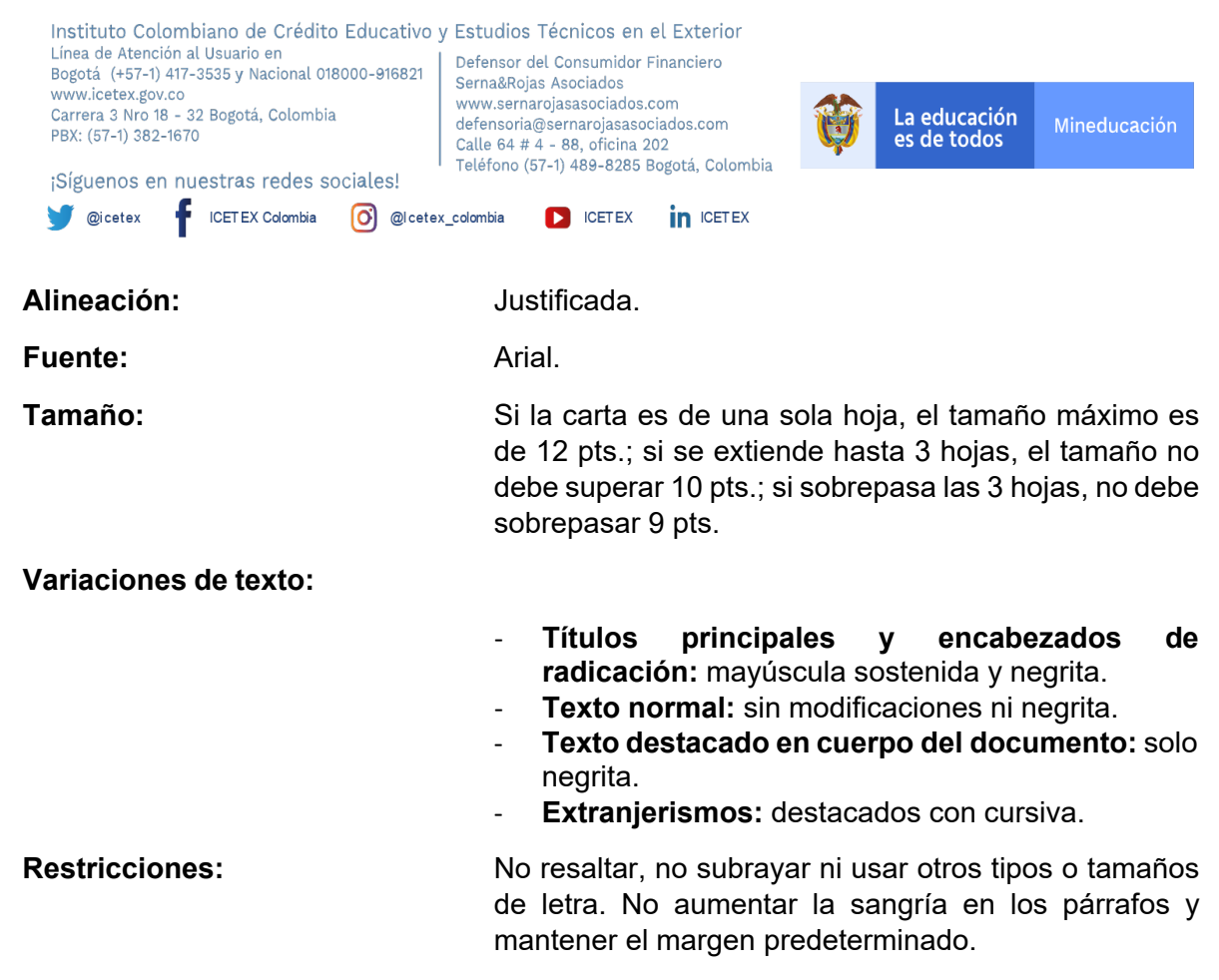

**Imagen 1.** Ejemplo de estilo general.

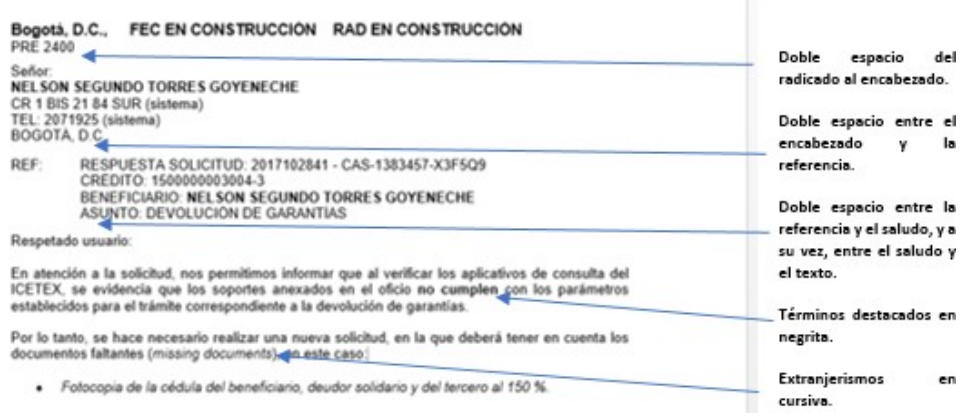

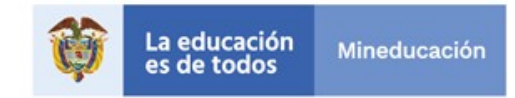

# **2. ILUSTRACIONES**

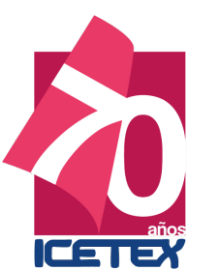

#### **2.1. IMÁGENES**

**2.1.1. Definición:** toda fotografía o extracción de una imagen real.

**2.1.2. Interlineado:** doble al párrafo anterior, sencillo a la fuente y doble al siguiente párrafo.

- **2.1.3. Numeración:** parte superior izquierda.
- **2.1.4.Origen:** parte inferior izquierda.
- **2.1.5.Título:** parte superior izquierda. (Sin cursivas)

#### **Imagen 2.** Ejemplo de imagen

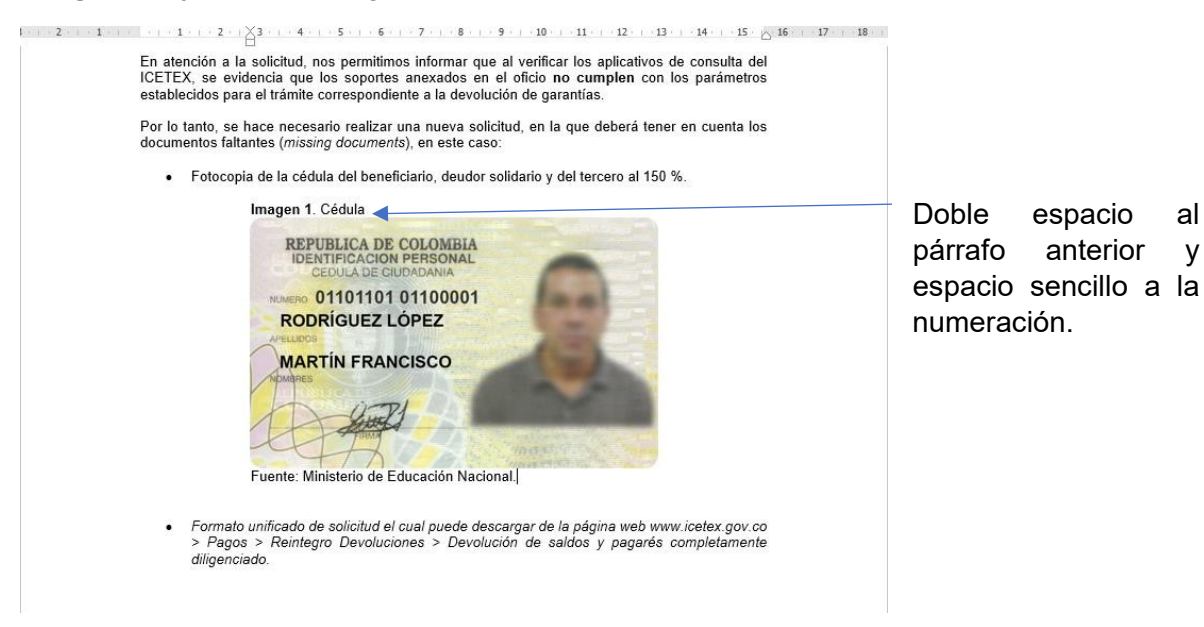

Interlineado sencillo a la fuente y doble al siguiente párrafo.

#### **2.2. TABLAS Y CUADROS.**

- **2.2.1. Definición:** distribución en filas y columnas para la organización de información.
- **2.2.2. Interlineado externo:** doble al párrafo anterior, sencillo al título, sencillo al origen y doble al párrafo siguiente.
- **2.2.3. Interlineado interno:** sencillo.
- **2.2.4. Fuente interna:** Arial, máximo de 10 pts., y mínimo de 8 pts.
- **2.2.5. Título:** la etiqueta **Tabla X.**, debe ir en negrita. (Sin cursivas)
- **2.2.6. Origen:** inferior izquierdo.
- **2.2.7. Posición de título:** superior izquierdo.
- **2.2.8. Colores autorizados:** para títulos se puede usar el color azul (#011750) en contraste con blanco o son fondo con los textos con negrita.

#### **Imagen 3.** Tabla de ejemplo 1.

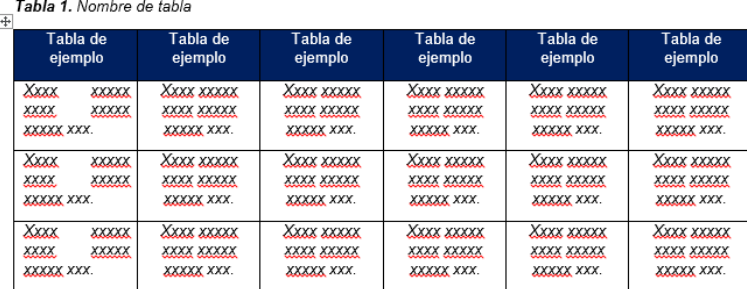

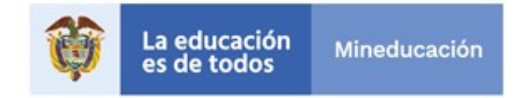

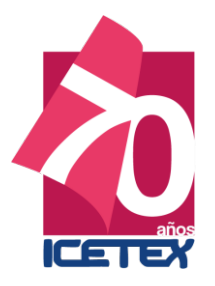

# **Imagen 4.** Tabla de ejemplo 2.

Tabla 1. Nombre de tabla

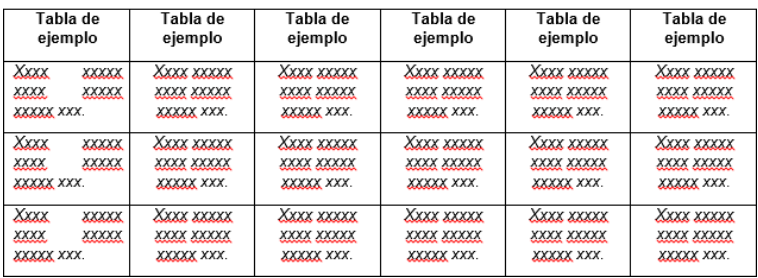

#### **2.3. Figuras:**

- **2.3.1. Definición:** distribución en una figura única sin conexiones.
- **2.3.2. Interlineado externo:** doble al párrafo anterior, sencillo al título, sencillo al origen y doble al párrafo siguiente.
- **2.3.3. Interlineado interno:** sencillo.
- **2.3.4. Fuente interna:** Arial, máximo de 10 pts., y mínimo de 8 pts.
- **2.3.5. Título:** la etiqueta **Figura X.**, debe ir en negrita. (Sin cursivas)
- **2.3.6. Origen:** inferior izquierdo.
- **2.3.7. Posición del título:** superior izquierdo.
- **2.3.8. Colores autorizados:** sin restricción, siempre que la información sea legible.

**Imagen 5.** Ejemplo de figura.

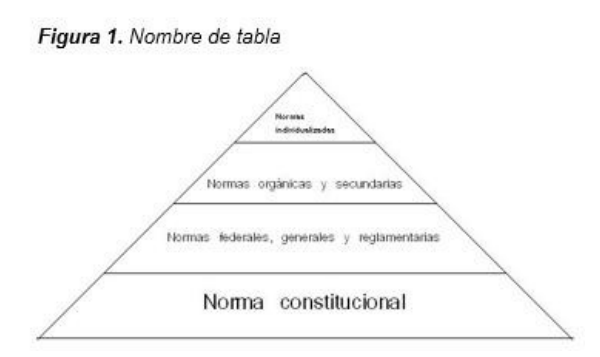

**NOTA DE DIAGRAMACIÓN:** la extracción de datos del aplicativo Cobol, por defecto, es importada en fuente Courier New y formato de texto editable. A estos, solo se les dispondrá dentro de un cuadro de texto (borde de 2 ¼), se les conservará tanto la fuente como el tamaño original y se titulará como figura.

**Figura 1.** Datos de Cobol.

"Lorem ipsum dolor sit amet, consectetur adipiscing elit, sed do eiusmod tempor incididunt ut labore et dolore magna aliqua. Ut enim ad minim veniam, quis nostrud exercitation ullamco laboris nisi ut aliquip ex ea commodo consequat. Duis aute irure dolor in reprehenderit in voluptate velit esse cillum dolore eu fugiat nulla pariatur. Excepteur sint occaecat cupidatat non proident, sunt in culpa qui officia deserunt mollit anim id est laborum.

Lorem ipsum dolor sit amet, consectetur adipiscing elit, sed do eiusmod tempor incididunt ut labore et dolore magna aliqua. Ut enim ad minim veniam, quis nostrud exercitation ullamco laboris nisi ut aliquip ex ea commodo consequat. Duis aute irure dolor in reprehenderit in voluptate velit esse cillum dolore eu fugiat nulla pariatur. Excepteur sint occaecat cupidatat non proident, sunt in culpa qui officia deserunt mollit anim id est laborum.

Lorem ipsum dolor sit amet, consectetur adipiscing elit, sed do eiusmod tempor incididunt ut labore et dolore magna aliqua. Ut enim

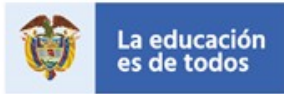

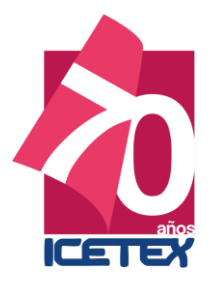

### **2.4. Diagramas**

- **2.4.1. Definición:** unión de varias figuras para mostrar un proceso.
- **2.4.2. Interlineado externo:** doble al párrafo anterior, sencillo al título, sencillo al origen y doble al párrafo siguiente.
- **2.4.3. Interlineado interno:** sencillo.
- **2.4.4. Fuente interna:** Arial, máximo de 10 pts., y mínimo de 8 pts. (Sin cursivas)
- **2.4.5. Título:** la etiqueta **Diagrama X.**, debe ir en negrita. (Sin cursivas)
- **2.4.6. Origen:** inferior izquierdo.
- **2.4.7. Posición del título:** superior izquierdo.
- **2.4.8. Colores autorizados:** sin restricción, siempre que la información sea legible

**Imagen 6.** Ejemplo figura.

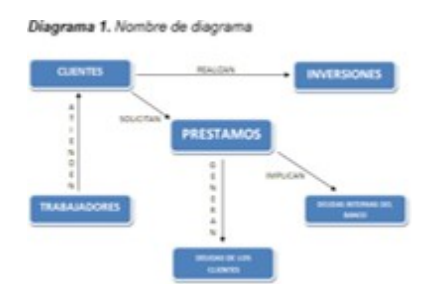

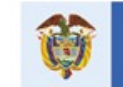

# **3. REFERENCIAS**

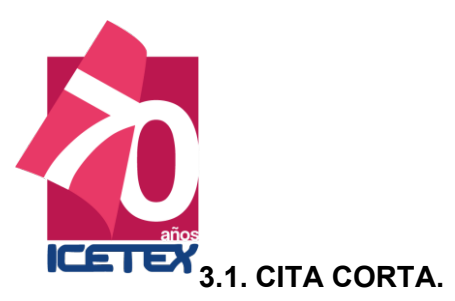

• Cuando la cita tiene menos de tres líneas, va incluido de manera normal en el texto. El tamaño de fuente siempre debe ser igual al del texto activo de la carta.

#### **Imagen 7.** Ejemplo de cita

Ahora bien, en cuanto a la condonación del crédito por parte de la Alianza Programa de Transformación Productiva – Pregrado, se informa que no fue posible proceder de manera favorable, debido a que, de acuerdo con el manual operativo, "la alianza es subsidiada, ya que durante los desembolsos realizados, fueron descontados los porcentajes correspondientes", como se evidencia a continuación:

• Cuando la cita tiene más de tres líneas, se aumenta la tabulación a espacio simple y se dispone como un párrafo independiente, con letra cursiva. El tamaño de fuente siempre debe ser igual al del texto activo de la carta.

#### **Imagen 8.** Ejemplo de cita extensa

Nos permitimos informarle que de acuerdo con los criterios establecidos en el Convenio y el Reglamento de Operativo vigente para la condonación de créditos, al revisar la documentación<br>allegada por usted en esta oportunidad, observamos que el proyecto comunitario no coincide con el<br>programa académico contemplado  $f$ ondo:

> "ARTICULO VIGESIMO TERCERO - Presentación de trabajo comunitario, social y/o cadêmico. Los estudiantes de comunidades Negras deberán desarrollar un trabajo<br>comunitario, social y académico acorde con su programa académico en máximo 5 páginas, (incluyendo página de presentación) tamaño carta y tipo de letra arial tamaño<br>12 a espacio sencillo en beneficio de la comunidad, en la cual desarrollará el trabajo comunitario, una vez terminado satisfactoriamente, servirá para acceder a la condonación del crédito otorgado en virtud del presente fondo".

Por lo tanto, no es posible proceder de manera favorable con su requerimiento de condonación. Por<br>este motivo, relacionamos los soportes que debe entregar para el proceso de la condonación de la obligación, consignado en el Artículo Vigésimo Primero del reglamento operativo del fondo:

> "ARTICULO VIGESIMO PRIMERO - Condonación del Crédito: requisitos para condonación de créditos: Una vez que el estudiante beneficiario del crédito haya obtenido el título, tendrá hasta un (2) años para solicitar la condonación del crédito, al tenor de lo dispuesto por el Artículo Octavo (8°) del Decreto

Los soportes a presentar son.

- $\frac{1}{2}$
- Carta solicitando la condonación del crédito.<br>Fotocopia del documento de identidad.<br>Copia autentica del diploma de grado, expedida por la Institución de Educación Superior<br>-IES-.  $\overline{3}$
- Copia autentica del acta de grado, expedida por la Institución de Educación Superior - $\overline{4}$ . IES-
- Informe final del Proyecto de Trabajo Comunitario Social y/o Académico, debidamente  $5<sub>1</sub>$ informa mai de i rivecto de Trabajo communado do colar yo Academico, debidado por el respectivo Comité Asesor Regional y con el lleno de todos los requisitos<br>establecidos en el Decreto 1627 de 1996 y en el presente Reglame

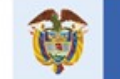

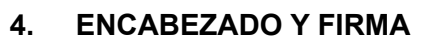

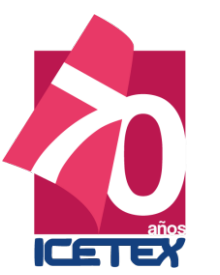

#### **4.1.ENCABEZADO**

#### **4.1.1. Organización para carta:**

- Título social o académico: Señor, Señora, Doctor, Doctora, etcétera
- Nombre: completo, en negrita y mayúscula sostenida.
- Teléfono con aclaración origen.
- Asunto.
- Desarrollo de la carta. De acuerdo con la solicitud realizada por el ciudadano, bien sea petición, queja, reclamo o sugerencia, la respuesta debe iniciar con el siguiente texto: En atención a su… y enseguida mencionar, a qué se le está dando respuesta, bien sea a una petición, a una queja, a un reclamo o a una sugerencia, ejemplo:

En atención a su petición …

#### **Imagen 9.** Ejemplo de encabezado para carta

Señor NELSON SEGUNDO TORRES GOYENECHE CR 1 BIS 21 84 SUR (sistema) TEL: 2071925 (sistema) BOGOTÀ, D.C.  $RFF$ RESPUESTA SOLICITUD: 2017102841 - CAS-1383457-X3F5Q9

CRÉDITO: 1500000003004-3 BENEFICIARIO: NELSON SEGUNDO TORRES GOYENECHE ASUNTO: DEVOLUCIÓN DE GARANTÍAS

### **4.2.FIRMA**

**NOTA DE SEGURIDAD:** el tamaño de fuente debe ser del mismo tamaño del texto activo de la carta y por ningún motivo debe quedar en una hoja independiente. Siempre debe disponerse como mínimo el último párrafo en la misma página.

#### **4.2.1. Organización**

- Código de barras.
- Firma digital.
- Datos de proyección.
- Documento.

#### **Imagen 10.** Ejemplo de firma

**CODIGO DE BARRAS** FIRMA DIGITALIZADA

#### **4.2.2. Datos adicionales**

- Comprenden datos de proyección y el ID.
- Debe ir siempre con un espacio sencillo, debajo de la forma.
- Fuente: Arial.
- Tamaño máximo de 8pts

PROYECTO: DEISY ARCOS 12/12/2016 (RF - ACC) B/DARCOS ID: 1143366741

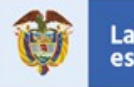

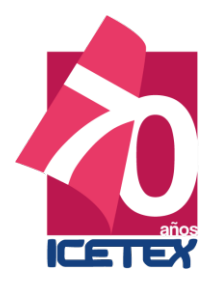

**PARTE 1 RESPUESTA DE CORREO ELECTRÓNICO ACTUALIZACIÓN 20 DE NOVIEMBRE DE 2017**

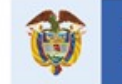

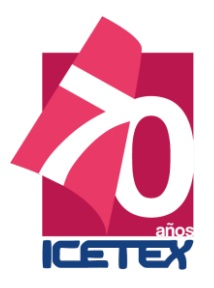

# **CONTENIDO**

- **5. Estilo general.**
- **6. Ilustraciones.**
- **7. Referencias.**
- **8. Encabezado y firma.**

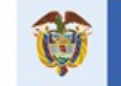

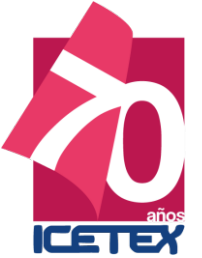

#### **Versión 01**

#### **3. ESTILO GENERAL**

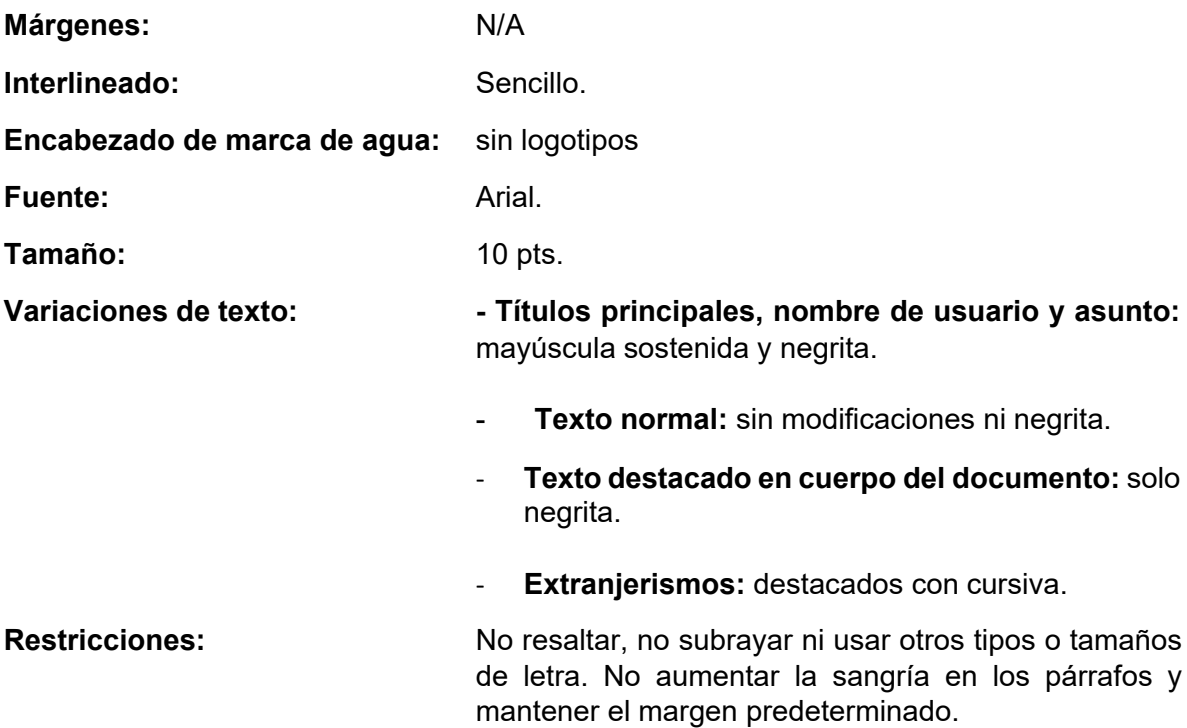

# **Imagen 1.** Ejemplo de estilo general.

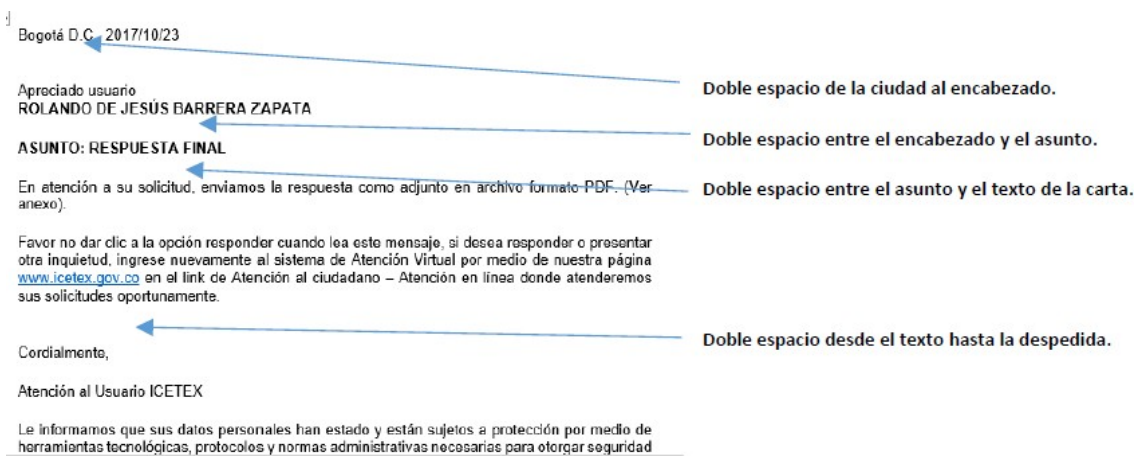

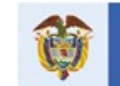

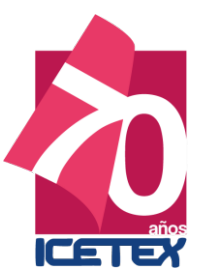

### **9.1.ENCABEZADO**

### **9.1.1. Organización para carta:**

**NOTA DE SEGURIDAD:** el tamaño de fuente debe ser del mismo tamaño del texto activo del correo

- Ciudad y fecha (La fecha, para efectos administrativos, debe ir en formato aaaa/mm/dd)
- Apreciado usuario (Tipo oración, sin negrita ni mayúsculas sostenidas).
- Nombre: completo, en negrita y mayúscula sostenida.
- Asunto en mayúscula sostenida y negrita.
- Desarrollo de la carta. De acuerdo con la solicitud realizada por el ciudadano, bien sea petición, queja, reclamo o sugerencia, la respuesta debe iniciar con el siguiente texto: En atención a su… y enseguida mencionar, a qué se le está dando respuesta, bien sea a una petición, a una queja, a un reclamo o a una sugerencia, ejemplo:

En atención a su petición …

**Imagen 9.** Ejemplo de encabezado para carta

Bogotá D.C., 2017/10/23

#### Apreciado usuario ROLANDO DE JESÚS BARRERA ZAPATA

# **ASUNTO: RESPUESTA FINAL**

#### **9.2.FIRMA**

**NOTA DE SEGURIDAD:** el tamaño de fuente debe ser del mismo tamaño del texto activo del correo.

# **9.2.1. Organización**

- Cordialmente, (finalizado en coma)
- Atención al usuario ICETEX

#### **Imagen 10.** Ejemplo de firma

Cordialmente.

Atención al Usuario ICETEX

# **9.2.2. Datos adicionales**

- Comprenden datos de protección de datos y líneas de atención.
- Deben ir en el mismo tamaño del texto activo del correo.

#### **Imagen 11.** Ejemplo de datos adicionales

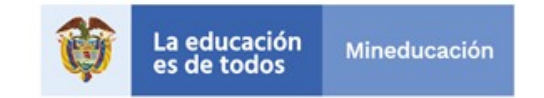

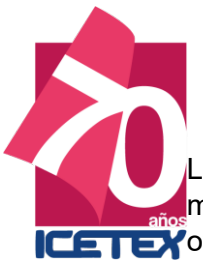

Le informamos que sus datos personales han estado y están sujetos a la protección por medio de herramientas tecnológicas, protocolos y normas administrativas necesarias para CETEX otorgar seguridad a los registros, evitando que estas sean adulteradas, modificadas, pérdidas, venta y en general en contra de cualquier uso o acceso no autorizado. Para mayor información por favor consulte nuestra página web [www.icetex.gov.co](http://www.icetex.gov.co/) > Defensor del consumidor financiero

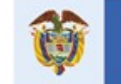

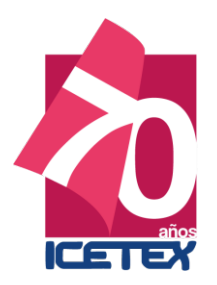

**PROTOCOLO DE COMUNICACIÓN DE CANAL VIRTUAL**

**PARTE 2**

**CARTAS**

**ACTUALIZACIÓN 20 DE NOVIEMBRE DE 2017**

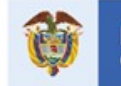

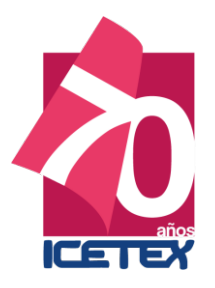

# **CONTENIDO**

- **10. Estilo general.**
- **11. Ilustraciones.**
- **12. Referencias.**
- **13. Encabezado y firma.**

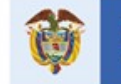

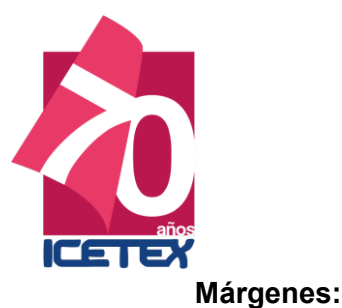

# **Versión 01**

#### **4. ESTILO GENERAL**

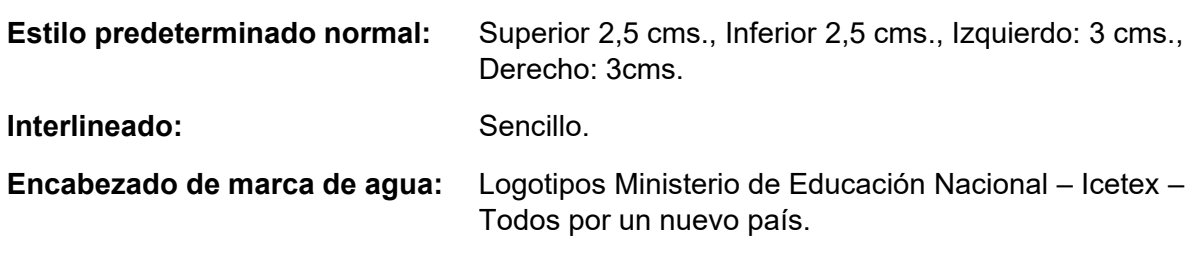

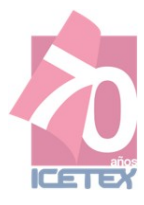

#### **Pie de página en marca de agua:** Información general de ICETEX.

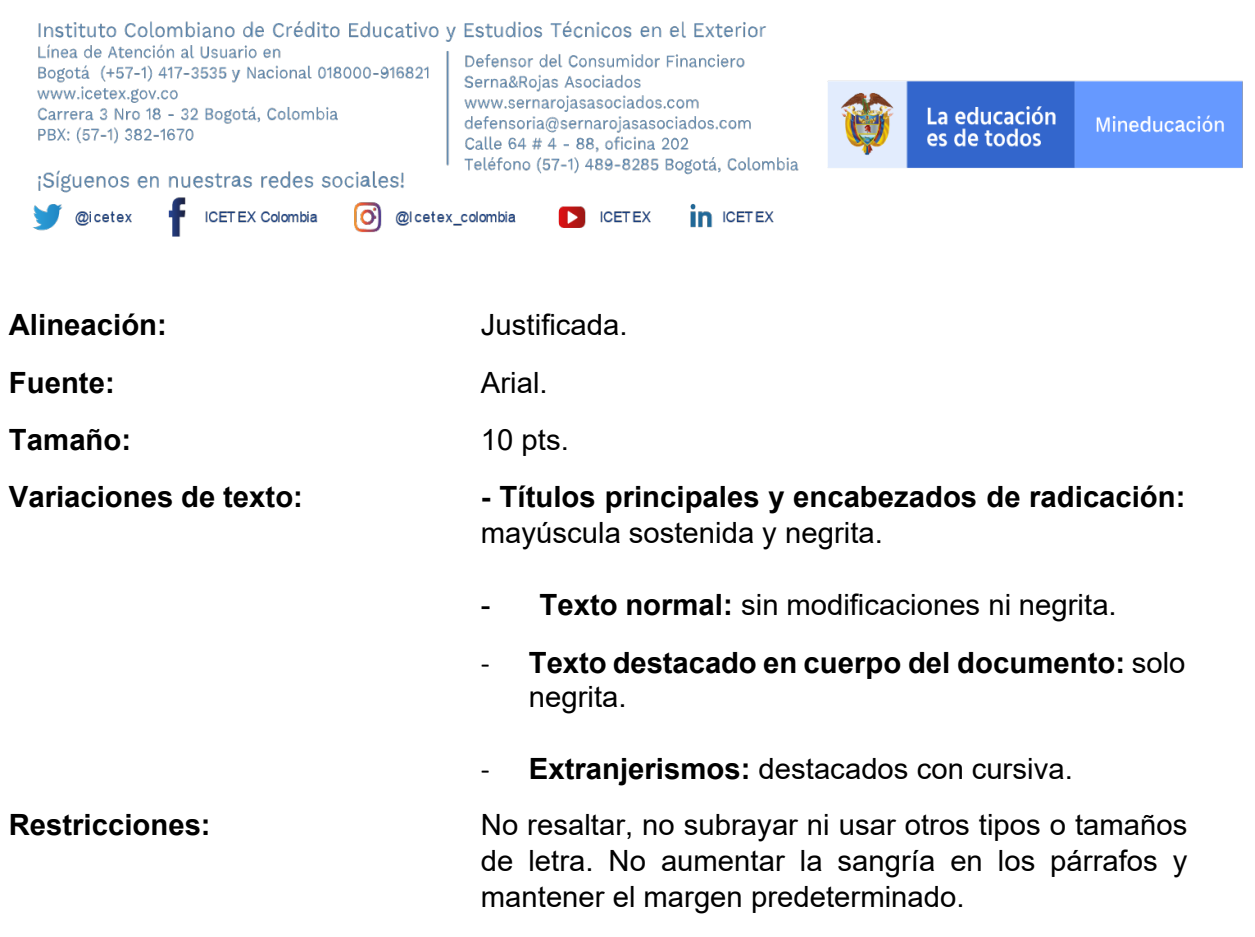

#### **Imagen 1.** Ejemplo de estilo general.

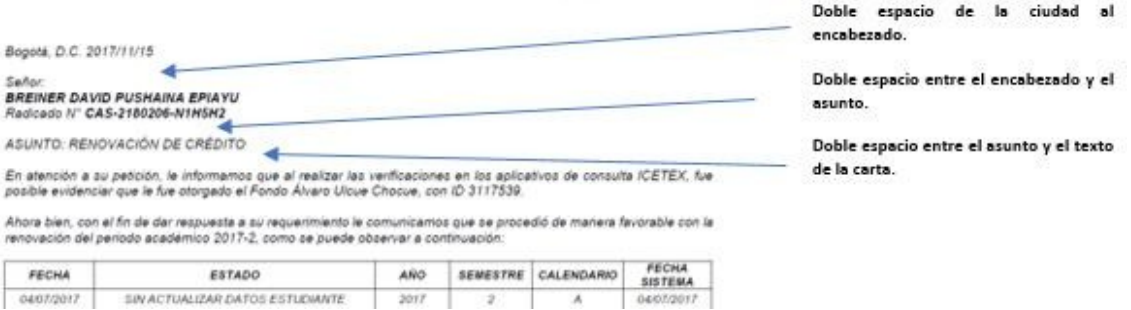

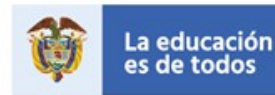

# **5. ILUSTRACIONES**

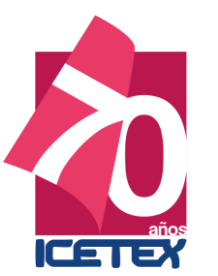

#### **5.1. IMÁGENES**

**2.1.1. Definición:** toda fotografía o extracción de una imagen real.

**2.1.2. Interlineado:** doble al párrafo anterior, sencillo a la fuente y doble al siguiente párrafo.

- **2.1.3. Numeración:** parte superior izquierda.
- **2.1.6.Origen:** parte inferior izquierda.
- **2.1.7.Título:** parte superior izquierda. (Sin cursivas)

#### **Imagen 2.** Ejemplo de imagen

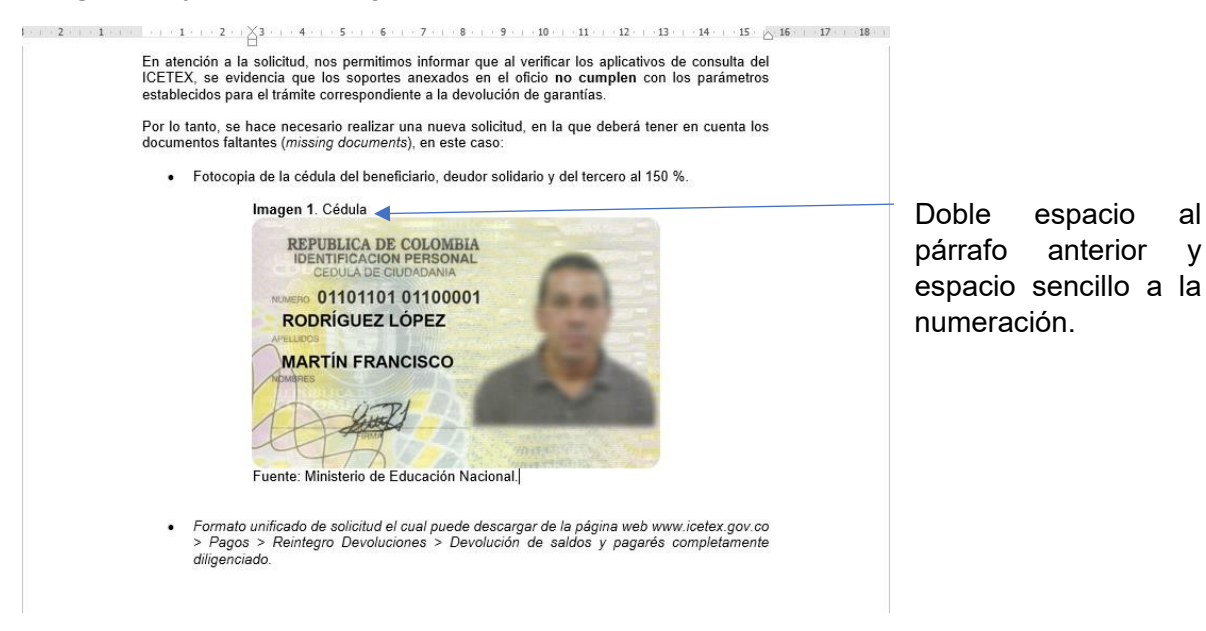

Interlineado sencillo a la fuente y doble al siguiente párrafo.

#### **2.3. TABLAS Y CUADROS.**

- **13.1.1. Definición:** distribución en filas y columnas para la organización de información.
- **13.1.2. Interlineado externo:** doble al párrafo anterior, sencillo al título, sencillo al origen y doble al párrafo siguiente.
- **13.1.3. Interlineado interno:** sencillo.
- **13.1.4. Fuente interna:** Arial, máximo de 10 pts., y mínimo de 8 pts.
- **13.1.5. Título:** la etiqueta **Tabla X.**, debe ir en negrita. (Sin cursivas)
- **13.1.6. Origen:** inferior izquierdo.
- **13.1.7. Posición de título:** superior izquierdo.
- **13.1.8. Colores autorizados:** para títulos se puede usar el color azul (#011750) en contraste con blanco o son fondo con los textos con negrita.

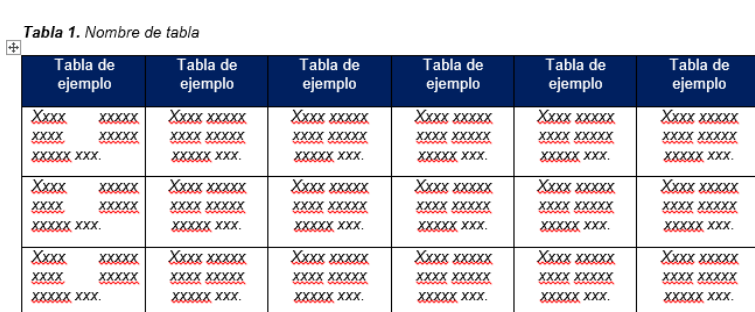

**Imagen 3.** Tabla de ejemplo 1.

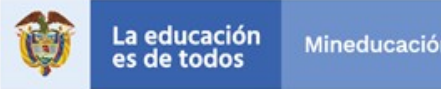

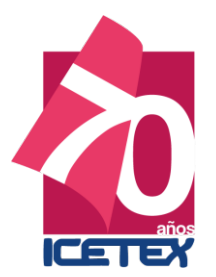

### **Imagen 4.** Tabla de ejemplo 2.

Tabla 1. Nombre de tabla

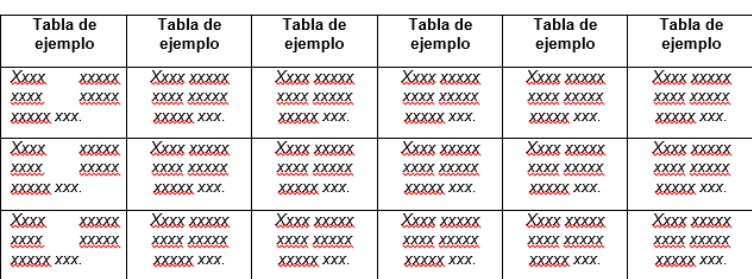

#### **13.2. Figuras:**

- **13.2.1. Definición:** distribución en una figura única sin conexiones.
- **13.2.2. Interlineado externo:** doble al párrafo anterior, sencillo al título, sencillo al origen y doble al párrafo siguiente.
- **13.2.3. Interlineado interno:** sencillo.
- **13.2.4. Fuente interna:** Arial, máximo de 10 pts., y mínimo de 8 pts.
- **13.2.5. Título:** la etiqueta **Figura X.**, debe ir en negrita. (Sin cursivas)
- **13.2.6. Origen:** inferior izquierdo.
- **13.2.7. Posición del título:** superior izquierdo.
- **13.2.8. Colores autorizados:** sin restricción, siempre que la información sea legible.

**Imagen 5.** Ejemplo de figura.

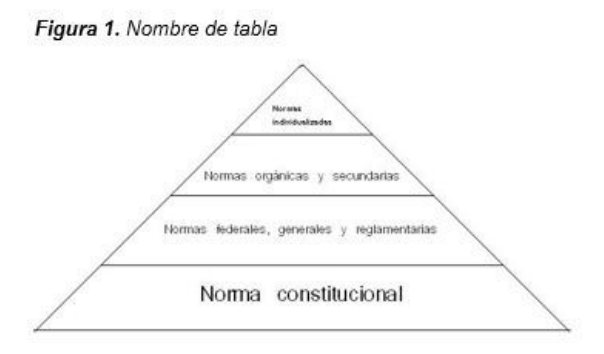

**NOTA DE DIAGRAMACIÓN:** la extracción de datos del aplicativo Cobol, por defecto, es importada en fuente Courier New y formato de texto editable. A estos, solo se les dispondrá dentro de un cuadro de texto (borde de 2 ¼), se les conservará tanto la fuente como el tamaño original y se titulará como figura.

#### **Figura 1.** Datos de Cobol.

"Lorem ipsum dolor sit amet, consectetur adipiscing elit, sed do eiusmod tempor incididunt ut labore et dolore magna aliqua. Ut enim ad minim veniam, quis nostrud exercitation ullamco laboris nisi ut<br>aliquip ex ea commodo consequat. Duis aute irure dolor in Duis aute irure dolor in reprehenderit in voluptate velit esse cillum dolore eu fugiat nulla pariatur. Excepteur sint occaecat cupidatat non proident, sunt in culpa qui officia deserunt mollit anim id est laborum.

Lorem ipsum dolor sit amet, consectetur adipiscing elit, sed do eiusmod tempor incididunt ut labore et dolore magna aliqua. Ut enim ad minim veniam, quis nostrud exercitation ullamco laboris nisi ut aliquip ex ea commodo consequat. Duis aute irure dolor in reprehenderit in voluptate velit esse cillum dolore eu fugiat nulla pariatur. Excepteur sint occaecat cupidatat non proident, sunt in culpa qui officia deserunt mollit anim id est laborum.

Lorem ipsum dolor sit amet, consectetur adipiscing elit, sed do eiusmod tempor incididunt ut labore et dolore magna aliqua. Ut enim

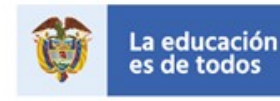

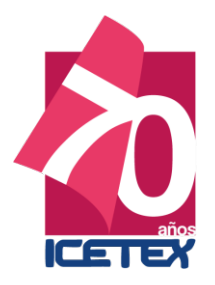

### **13.3. Diagramas**

- **13.3.1. Definición:** unión de varias figuras para mostrar un proceso.
- **13.3.2. Interlineado externo:** doble al párrafo anterior, sencillo al título, sencillo al origen y doble al párrafo siguiente.
- **13.3.3. Interlineado interno:** sencillo.
- **13.3.4. Fuente interna:** Arial, máximo de 10 pts., y mínimo de 8 pts. (Sin cursivas)
- **13.3.5. Título:** la etiqueta **Diagrama X.**, debe ir en negrita. (Sin cursivas)
- **13.3.6. Origen:** inferior izquierdo.
- **13.3.7. Posición del título:** superior izquierdo.
- **13.3.8. Colores autorizados:** sin restricción, siempre que la información sea legible.

**Imagen 6.** Ejemplo figura.

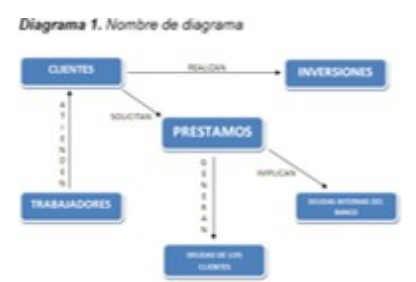

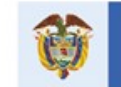

# **14. REFERENCIAS**

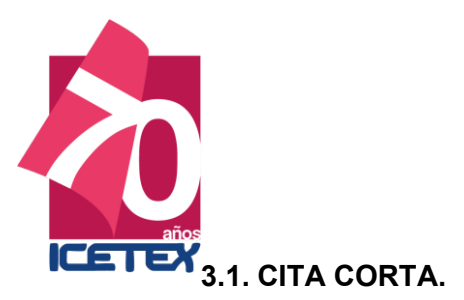

• Cuando la cita tiene menos de tres líneas, va incluido de manera normal en el texto. El tamaño de fuente siempre debe ser igual al del texto activo de la carta.

#### **Imagen 7.** Ejemplo de cita

Ahora bien, en cuanto a la condonación del crédito por parte de la Alianza Programa de Transformación Productiva – Pregrado, se informa que no fue posible proceder de manera favorable, debido a que, de acuerdo con el manual operativo, "la alianza es subsidiada, ya que durante los desembolsos realizados, fueron descontados los porcentajes correspondientes", como se evidencia a continuación:

• Cuando la cita tiene más de tres líneas, se aumenta la tabulación a espacio simple y se dispone como un párrafo independiente, con letra cursiva. El tamaño de fuente siempre debe ser igual al del texto activo de la carta.

#### **Imagen 8.** Ejemplo de cita extensa

Nos permitimos informarle que de acuerdo con los criterios establecidos en el Convenio y el Reglamento de Operativo vigente para la condonación de créditos, al revisar la documentación<br>allegada por usted en esta oportunidad, observamos que el proyecto comunitario no coincide con el<br>programa académico contemplado  $f$ ondo:

> "ARTICULO VIGESIMO TERCERO - Presentación de trabajo comunitario, social y/o cadêmico. Los estudiantes de comunidades Negras deberán desarrollar un trabajo<br>comunitario, social y académico acorde con su programa académico en máximo 5 páginas, (incluyendo página de presentación) tamaño carta y tipo de letra arial tamaño<br>12 a espacio sencillo en beneficio de la comunidad, en la cual desarrollará el trabajo comunitario, una vez terminado satisfactoriamente, servirá para acceder a la condonación del crédito otorgado en virtud del presente fondo".

Por lo tanto, no es posible proceder de manera favorable con su requerimiento de condonación. Por<br>este motivo, relacionamos los soportes que debe entregar para el proceso de la condonación de la obligación, consignado en el Artículo Vigésimo Primero del reglamento operativo del fondo:

> "ARTICULO VIGESIMO PRIMERO - Condonación del Crédito: requisitos para condonación de créditos: Una vez que el estudiante beneficiario del crédito haya obtenido el título, tendrá hasta un (2) años para solicitar la condonación del crédito, al tenor de lo dispuesto por el Artículo Octavo (8°) del Decreto

Los soportes a presentar son.

- $\frac{1}{2}$
- Carta solicitando la condonación del crédito.<br>Fotocopia del documento de identidad.<br>Copia autentica del diploma de grado, expedida por la Institución de Educación Superior<br>-IES-.  $\overline{3}$
- Copia autentica del acta de grado, expedida por la Institución de Educación Superior - $\overline{4}$ . IES-
- Informe final del Proyecto de Trabajo Comunitario Social y/o Académico, debidamente  $5<sub>1</sub>$ informa mai de i rivecto de Trabajo communado do colar yo Academico, debidado por el respectivo Comité Asesor Regional y con el lleno de todos los requisitos<br>establecidos en el Decreto 1627 de 1996 y en el presente Reglame

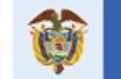

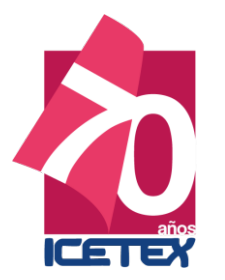

# **15.1. ENCABEZADO**

#### **15.1.1. Organización para carta:**

**NOTA DE SEGURIDAD:** el tamaño de fuente debe ser del mismo tamaño del texto activo de la carta.

- Ciudad y fecha (La fecha para efectos administrativos debe ir en formato aaaa/mm/dd)
- Título social o académico: Señor, Señora, Doctor, Doctora, etcétera
- Nombre: completo, en negrita y mayúscula sostenida.
- Número de radicado: después de N°., debe ir dos puntos (:) y el respectivo número.
- Asunto: mayúscula sostenida sin negrillas.

**Imagen 9.** Ejemplo de encabezado para carta

Bogotá D.C., 2017/11/20

Señor BREINER DAVID PUSHAINA EPIAYU Radicado Nº: CAS 20180210-N1HSM2

RENOVACIÓN DE CRÉDITO ASUNTO:

#### **15.2. FIRMA**

**NOTA DE SEGURIDAD:** el tamaño de fuente debe ser del mismo tamaño del texto activo de la carta y por ningún motivo debe quedar en una hoja independiente. Siempre debe disponerse como mínimo el último párrafo en la misma página.

#### **15.2.1. Organización**

- Código de barras.
- Nombre del asesor.
- "Asesor Back Office".
- "Sistema de Atención Virtual"

**Imagen 10.** Ejemplo de firma

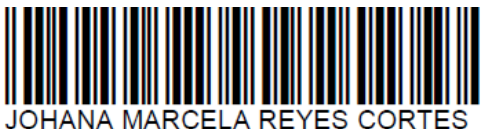

**ASESOR BACK OFFICE** SISTEMA DE ATENCION VIRTUAL

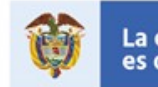

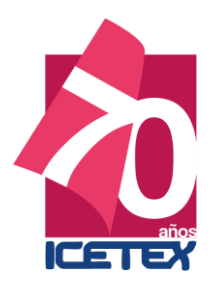

**PROTOCOLO DE COMUNICACIÓN DE CANAL VIRTUAL PARTE 3 RESPUESTA DE CORREO ELECTRÓNICO ACTUALIZACIÓN 20 DE NOVIEMBRE DE 2017**

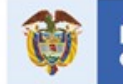

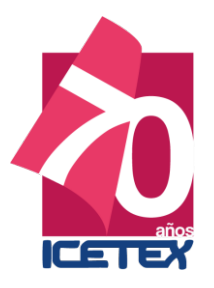

# **CONTENIDO**

- **16. Estilo general.**
- **17. Ilustraciones.**
- **18. Referencias.**
- **19. Encabezado y firma.**

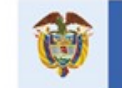

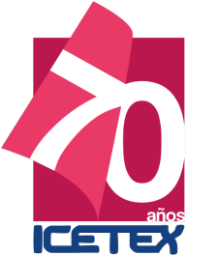

# **Versión 01**

**6. ESTILO GENERAL**

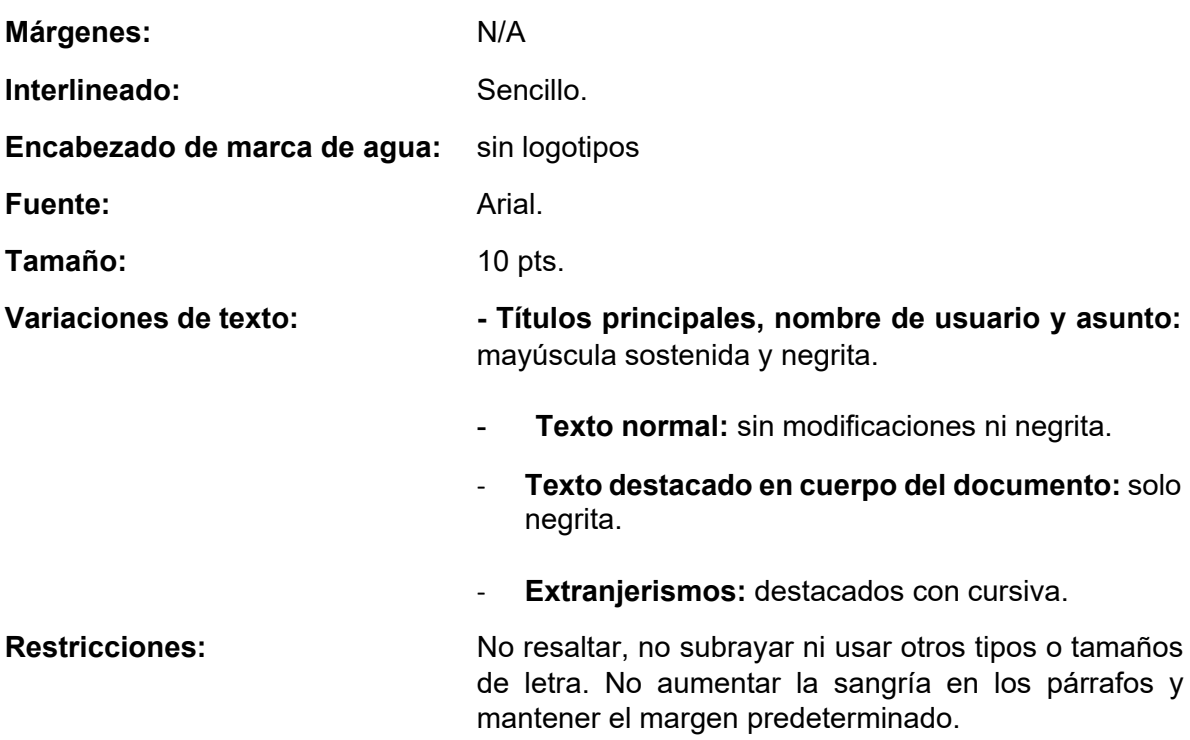

#### **Imagen 1.** Ejemplo de estilo general.

Bogotá D.C., 2017/10/23

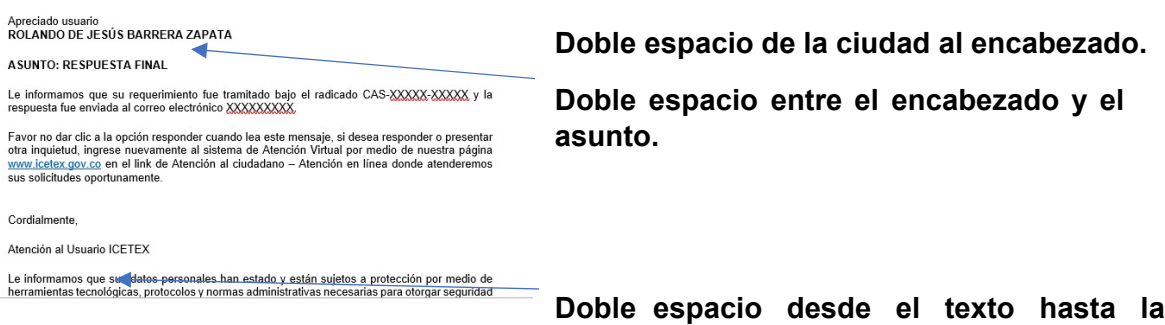

### **despedida.**

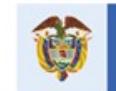

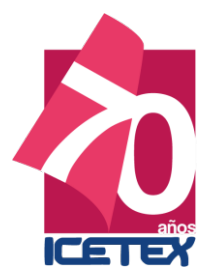

# **20.1. ENCABEZADO**

#### **20.1.1. Organización para carta:**

**NOTA DE SEGURIDAD:** el tamaño de fuente debe ser del mismo tamaño del texto activo del correo

- Ciudad y fecha (La fecha, para efectos administrativos, debe ir en formato aaaa/mm/dd)
- Apreciado usuario (Tipo oración, sin negrita ni mayúsculas sostenidas).
- Nombre: completo, en negrita y mayúscula sostenida.
- Asunto en mayúscula sostenida y negrita.

**Imagen 9.** Ejemplo de encabezado para carta

Bogotá D.C., 2017/10/23

Apreciado usuario ROLANDO DE JESÚS BARRERA ZAPATA

#### **ASUNTO: RESPUESTA FINAL**

#### **20.2. FIRMA**

**NOTA DE SEGURIDAD:** el tamaño de fuente debe ser del mismo tamaño del texto activo del correo.

#### **20.2.1. Organización**

- Cordialmente, (finalizado en coma)
- Atención al usuario ICETEX

#### **Imagen 10.** Ejemplo de firma

Cordialmente,

Atención al Usuario ICETEX

#### **20.2.2. Datos adicionales**

- Comprenden datos de protección de datos y líneas de atención.
- Deben ir en el mismo tamaño del texto activo del correo.

#### **Imagen 11.** Ejemplo de datos adicionales

Le informamos que sus datos personales han estado y están sujetos a la protección por medio de herramientas tecnológicas, protocolos y normas administrativas necesarias para otorgar seguridad a los registros, evitando que estas sean adulteradas, modificadas, pérdidas, venta y en general en contra de cualquier uso o acceso no autorizado. Para mayor información por favor consulte nuestra página web [www.icetex.gov.co](http://www.icetex.gov.co/) > Defensor del consumidor financiero.

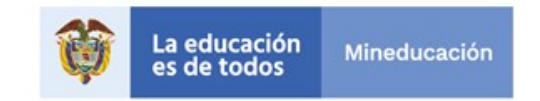

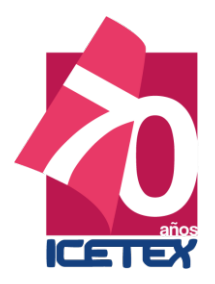

# **2.PROTOCOLOS TRANSACCIONALES**

# 2.1 Protocolo Canal de Atención Telefónico

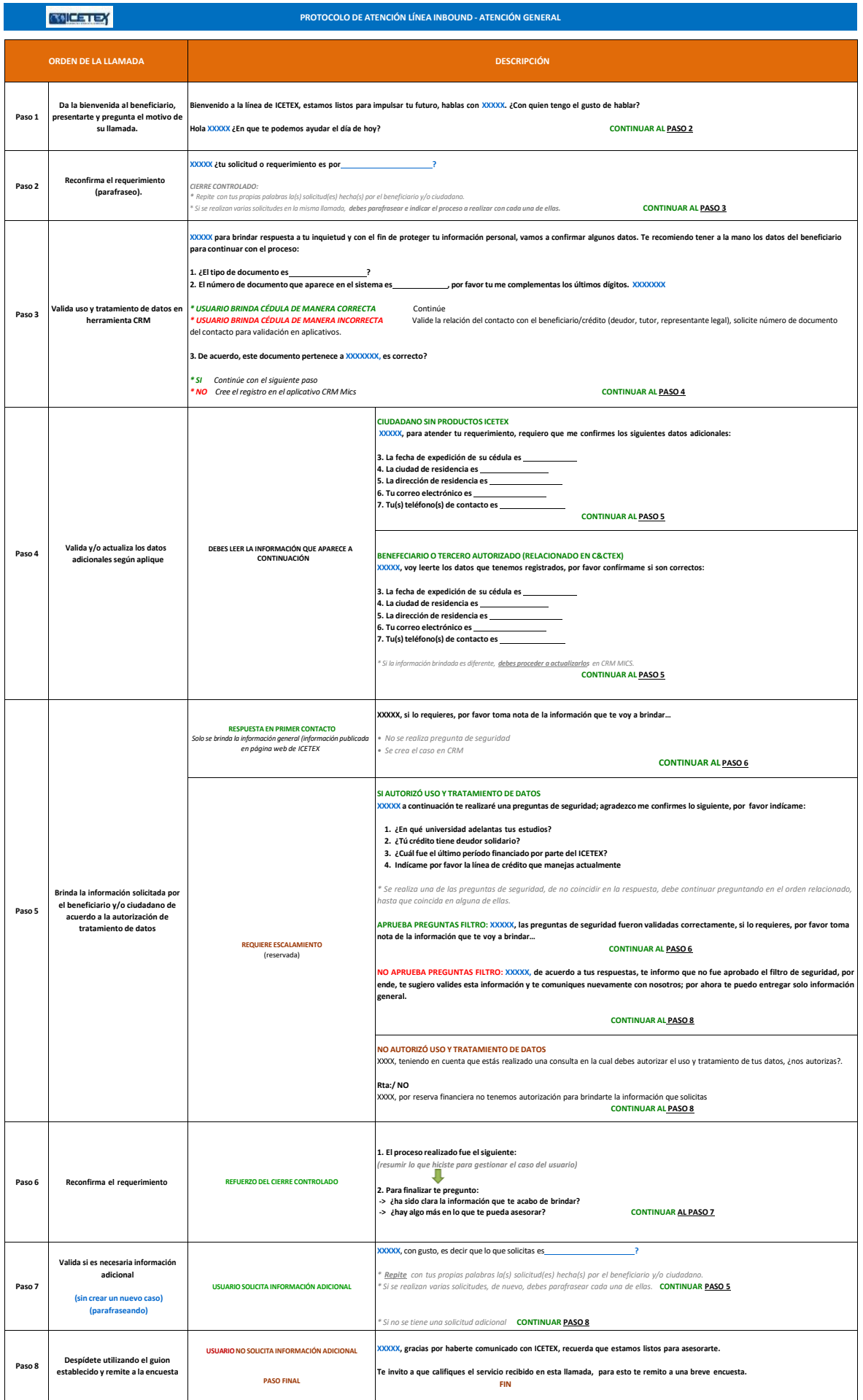

Instituto Colombiano de Crédito Educativo y Estudios Técnicos en el Exterior<br>Línea de Atención al Ususario en Bogotá 4173535 y Nacional 01900 331 3777<br>www.icetex.gov.co<br>Carrera 3 Nro 18 - 32 Bogotá, Colombia<br>PBX: 3821670

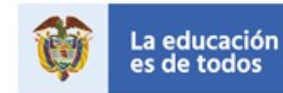

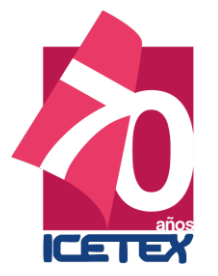

#### PARA TENER EN CUENTA - CONSULTAS FRECUENTES

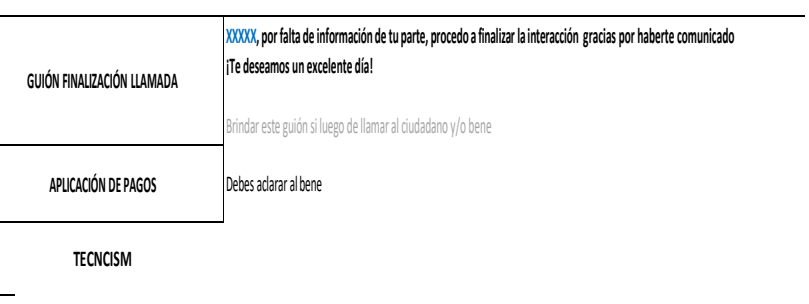

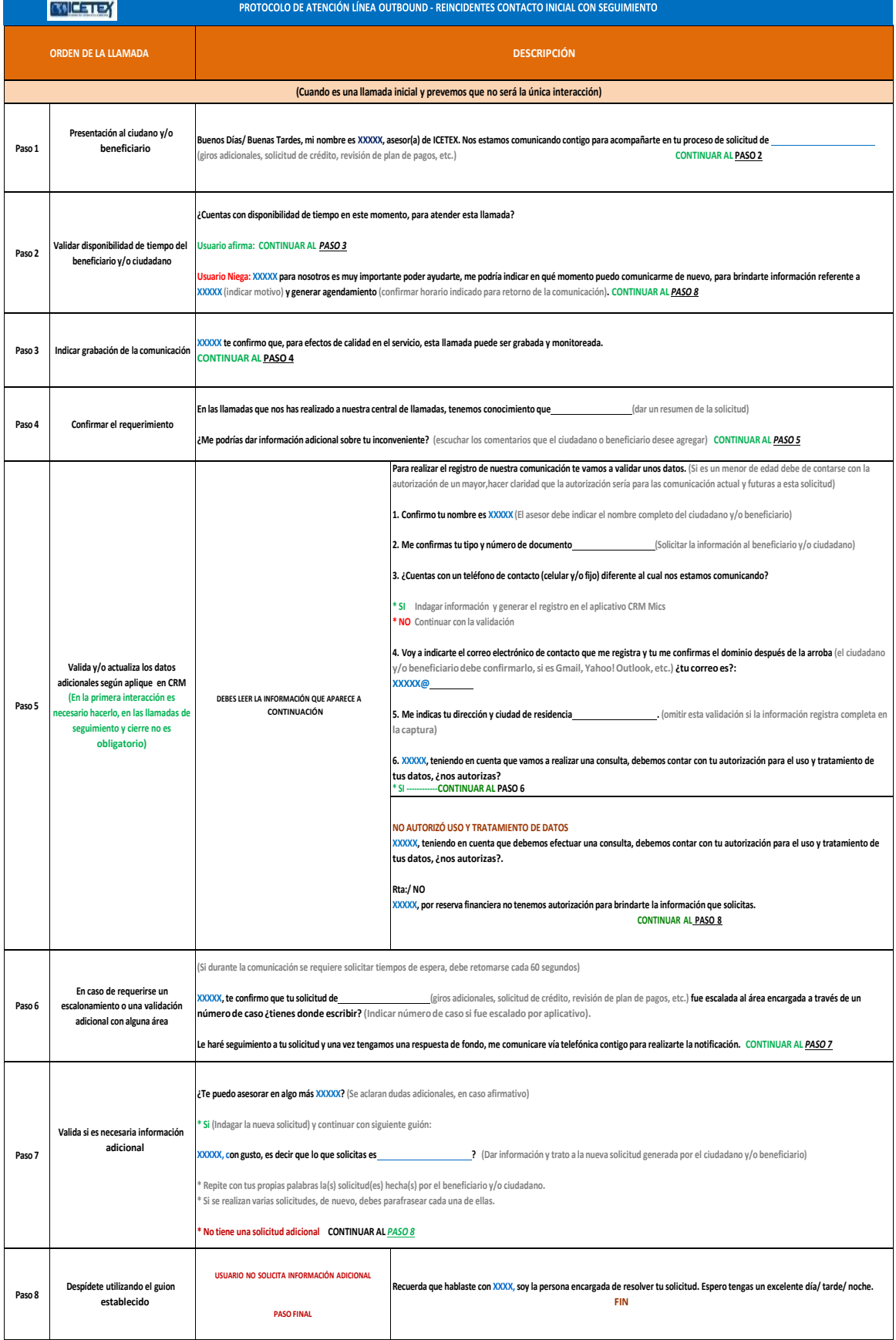

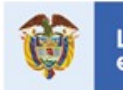

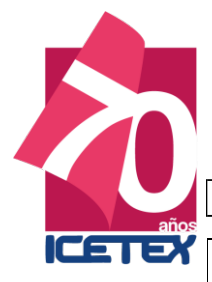

#### **PARA TENER EN CUENTA - CONSULTAS FRECUENTES**

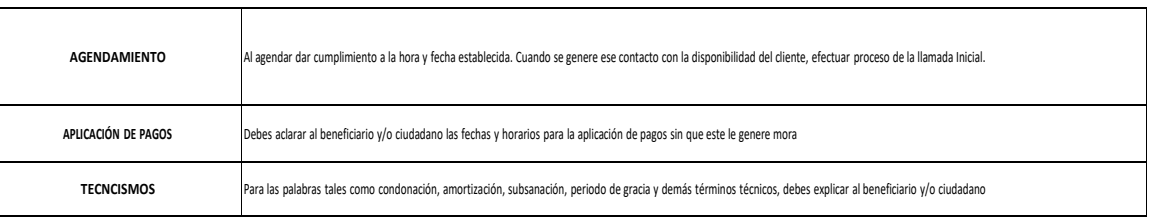

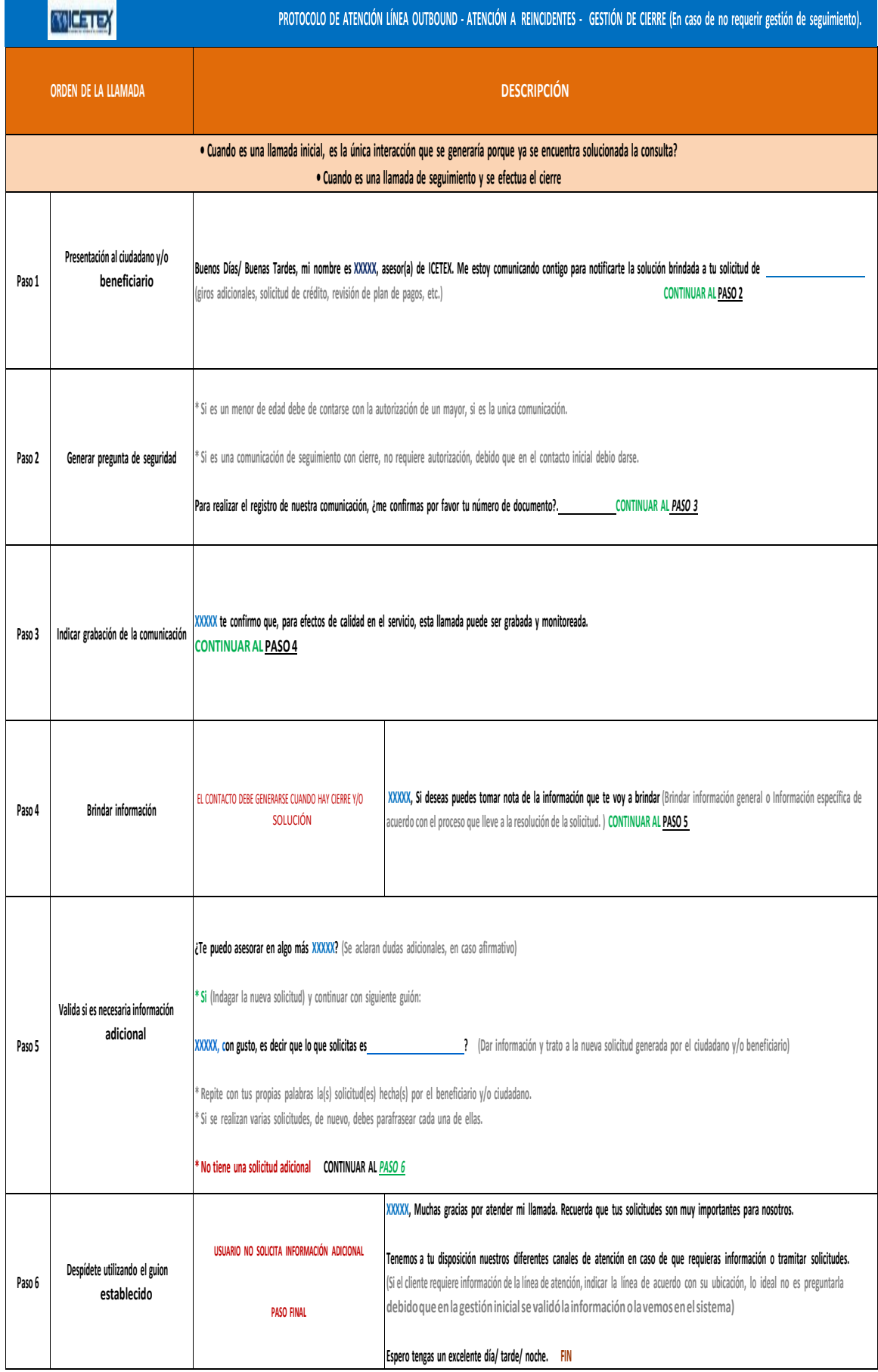

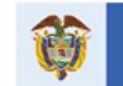

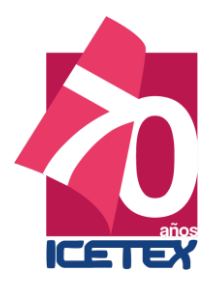

# 2.2. Protocolo Canal de Atención Chat

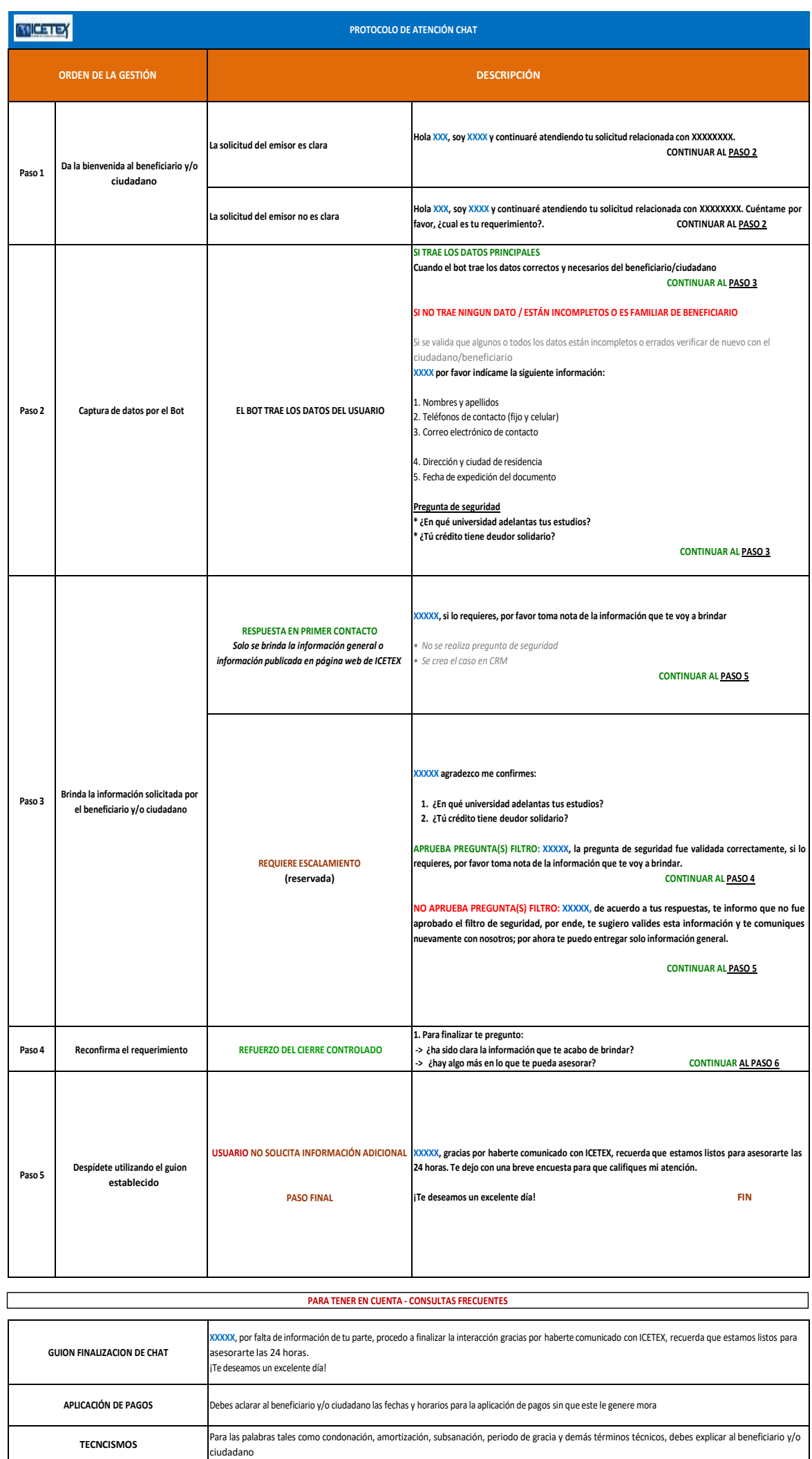

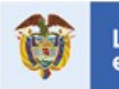

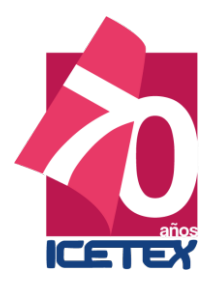

# 2.3.Protocolo Canal de Atención Videollamada

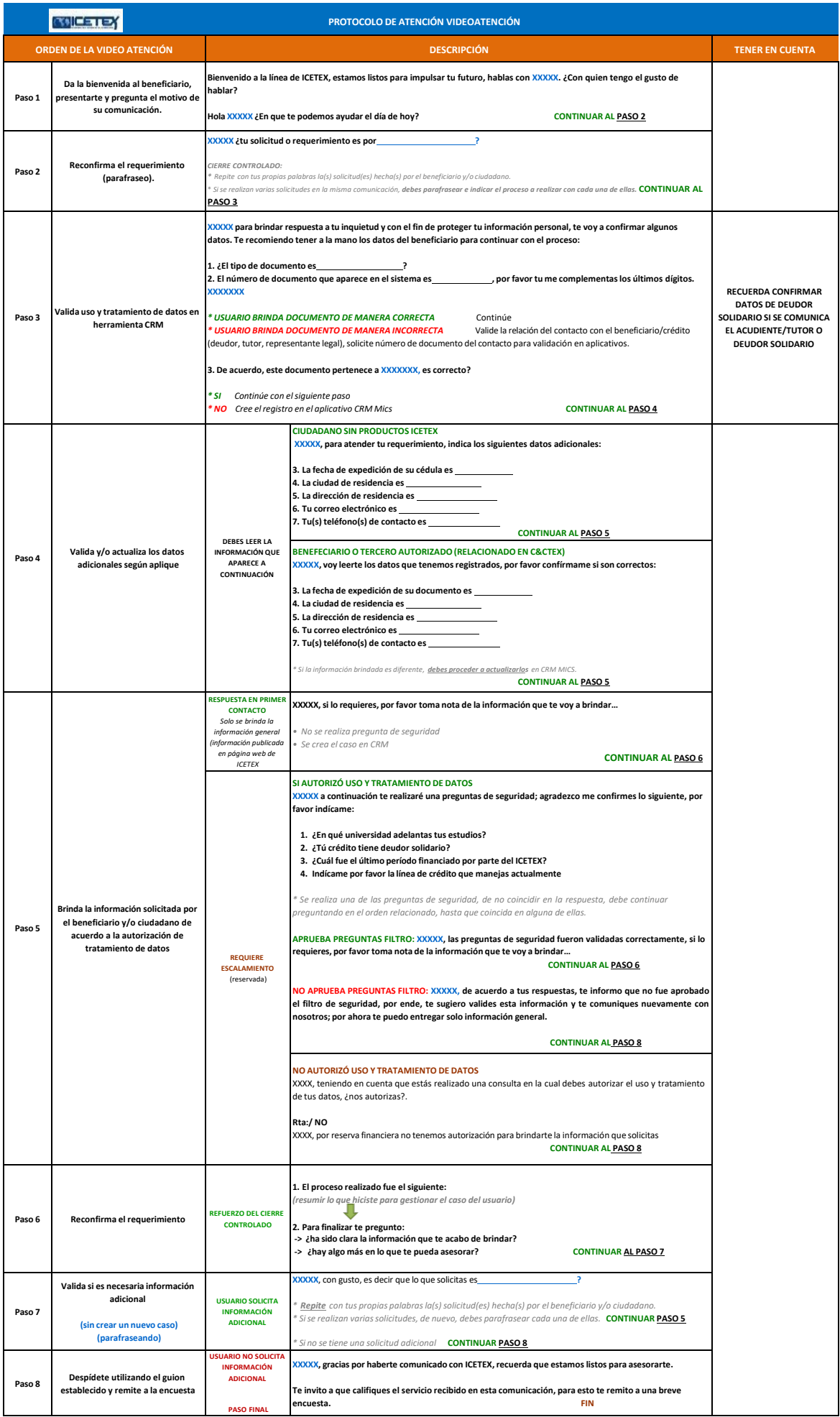

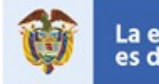

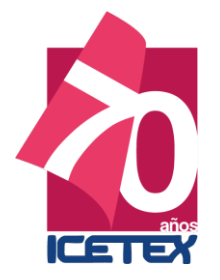

F

#### **PARA TENER EN CUENTA - CONSULTAS FRECUENTES**

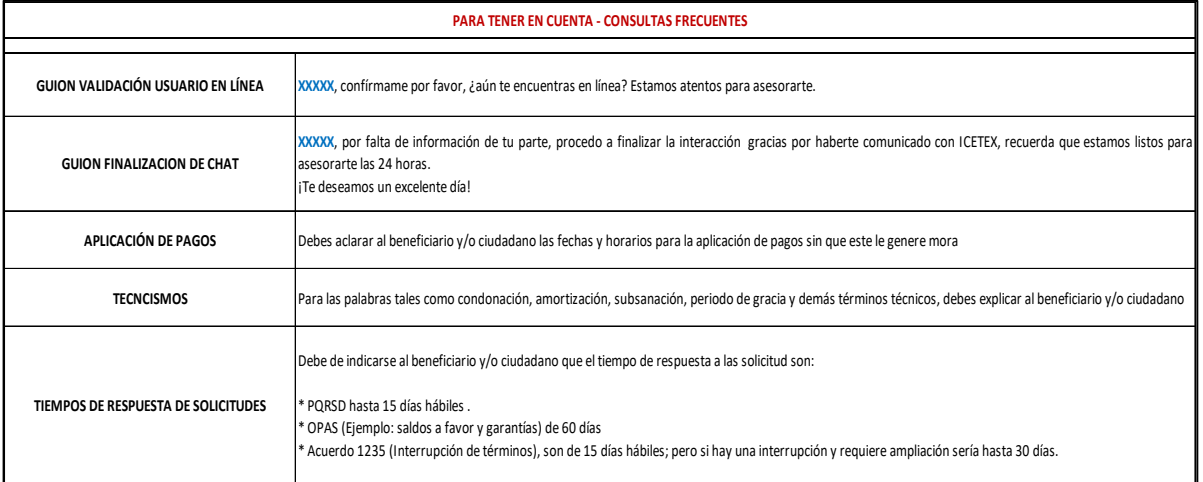

# 2.4.Protocolo Canal de Atención Redes Sociales

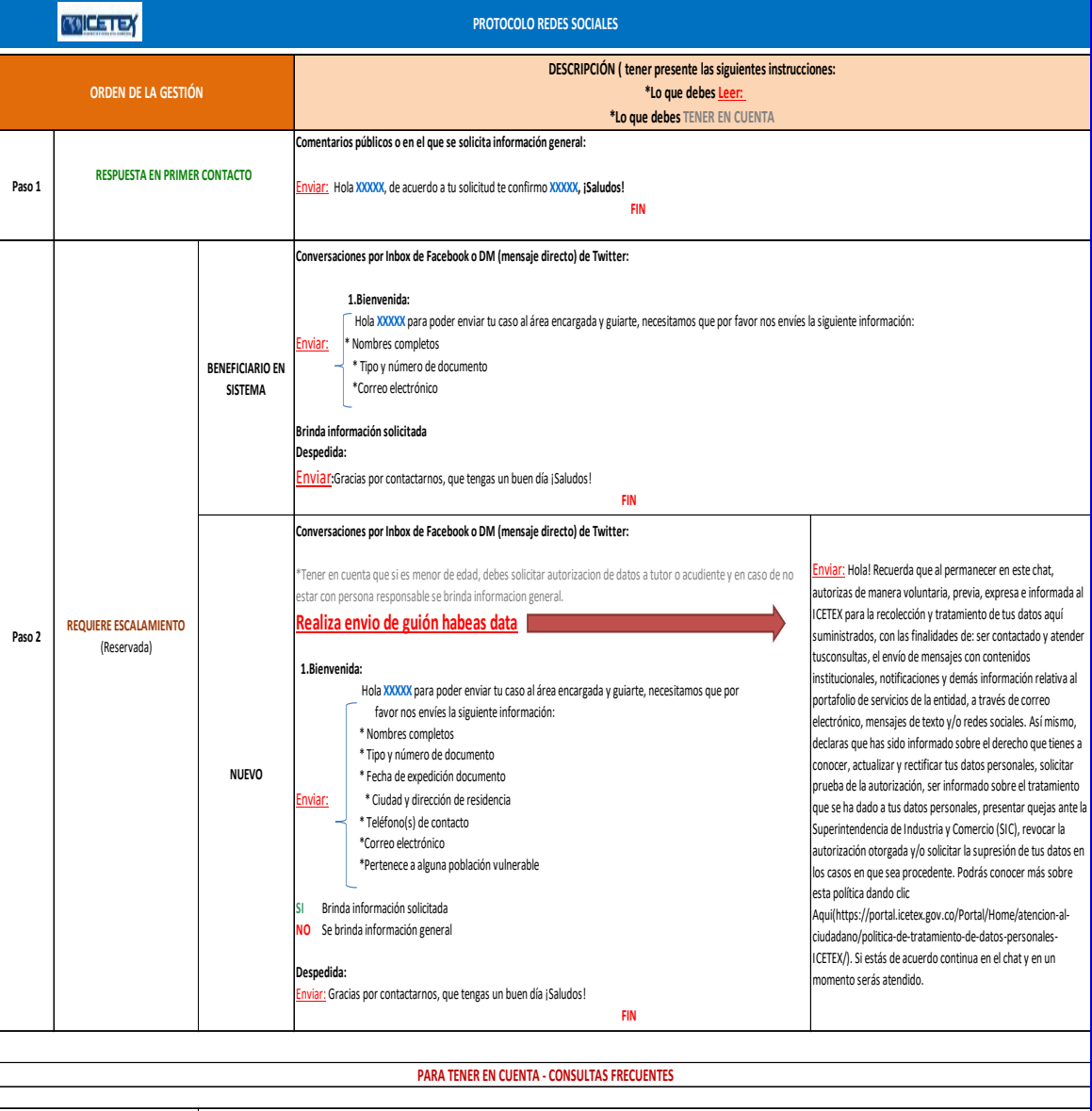

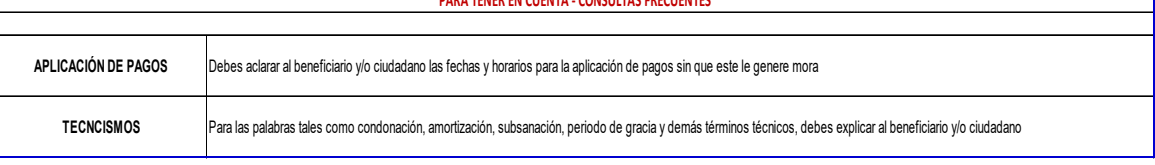

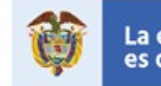

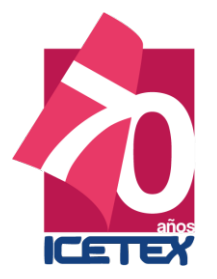

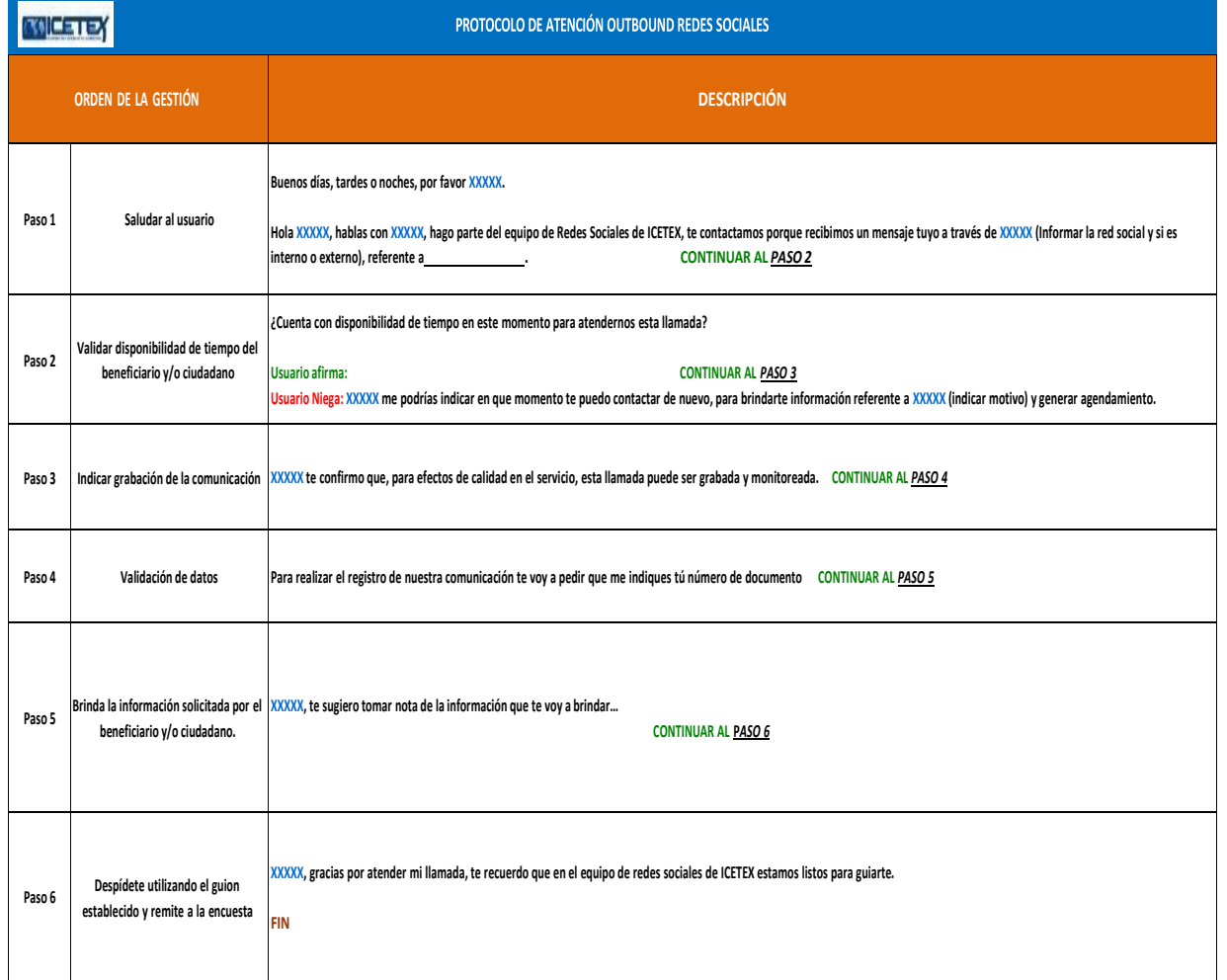

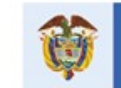

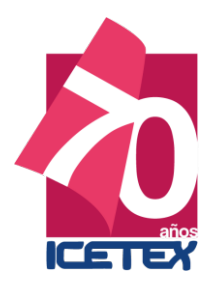

# 2.5.Protocolo Canal de Atención Grandes Clientes

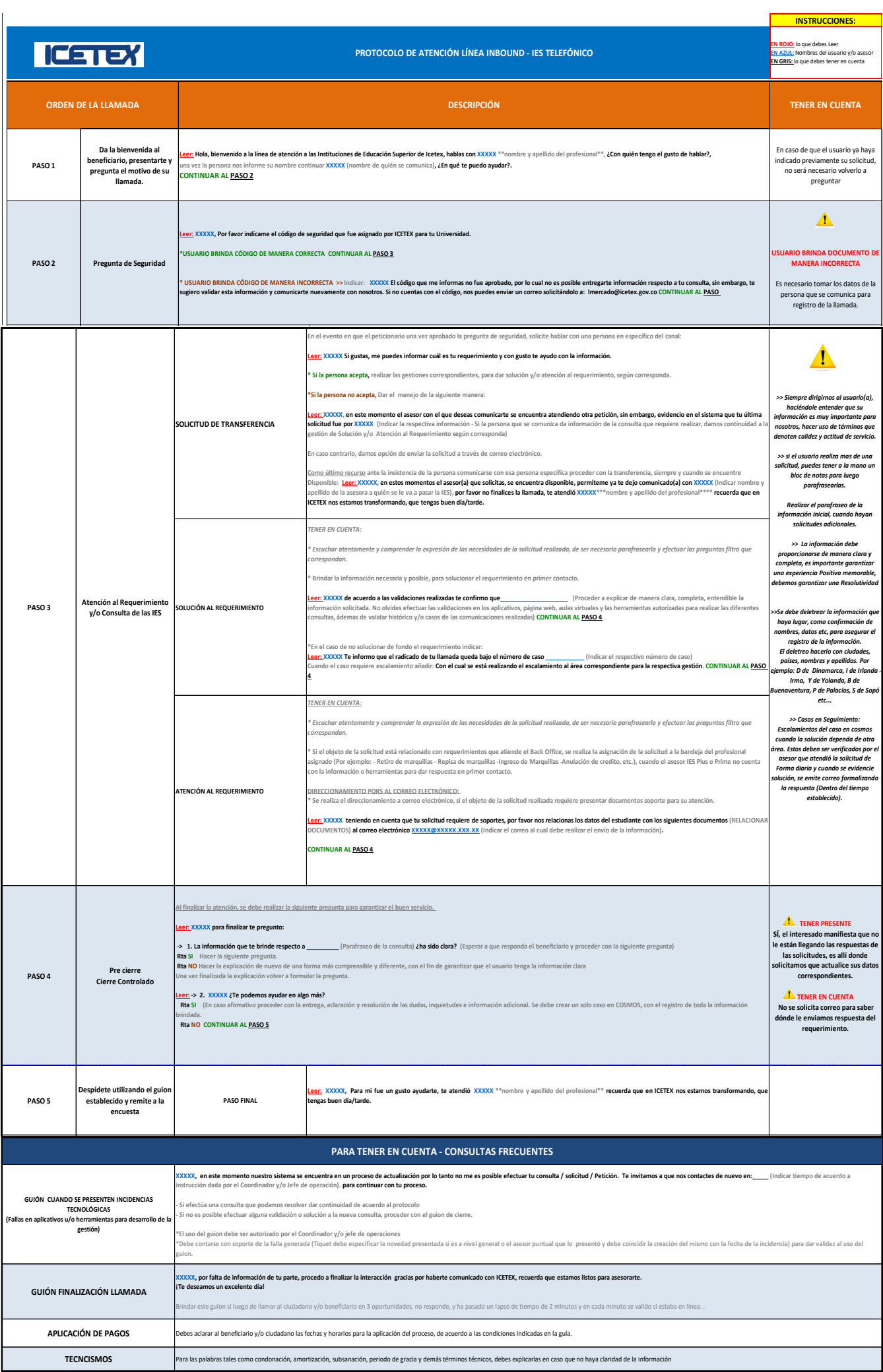

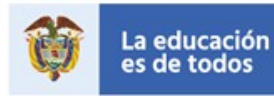

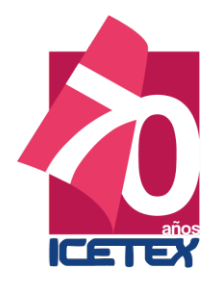

# 2.6.Protocolo (Diagrama) Canal de Atención WhatsApp

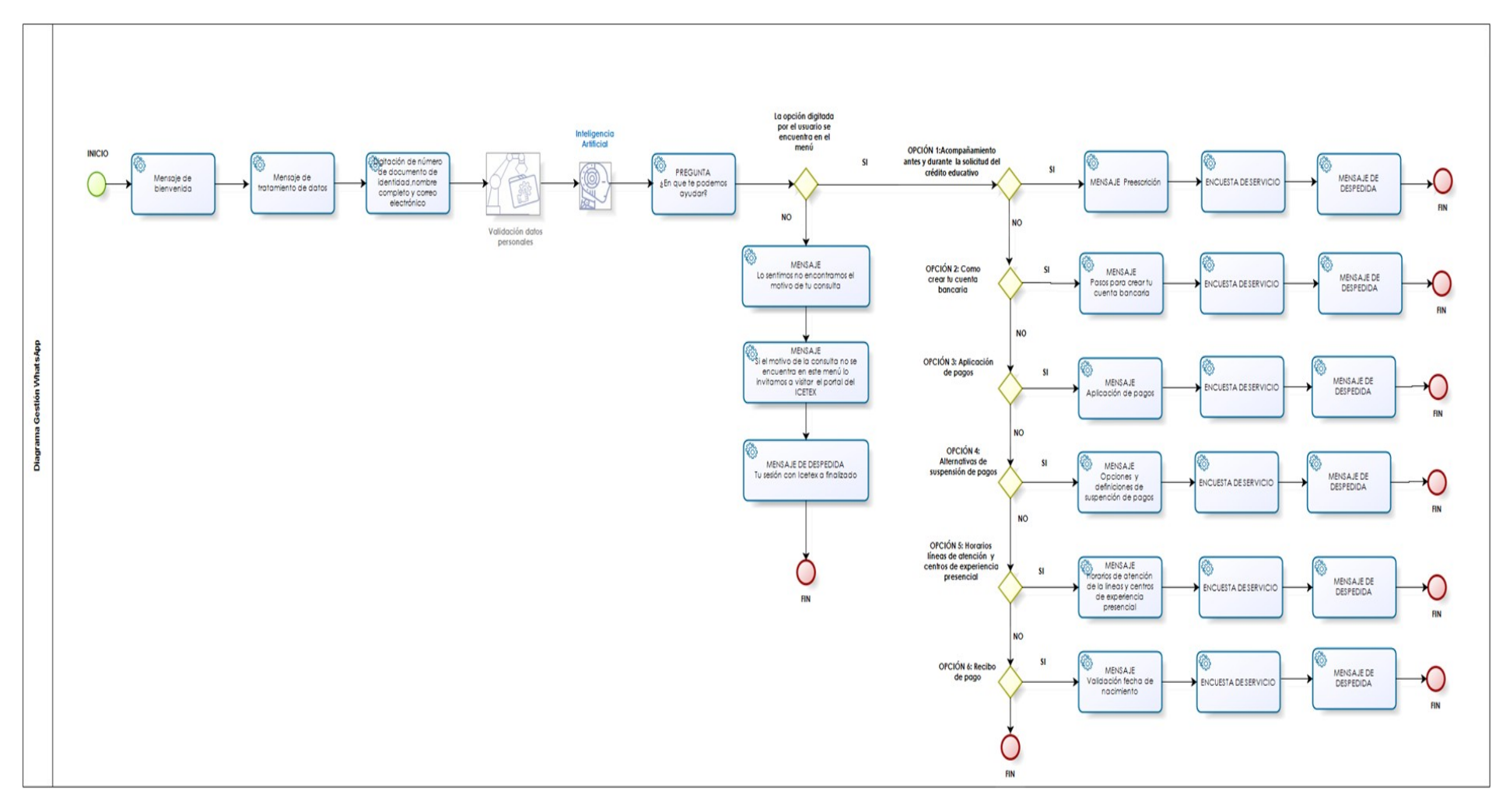

Instituto Colombiano de Crédito Educativo y Estudios Técnicos en el Exterior Línea de Atención al Ususario en Bogotá 4173535 y Nacional 01900 331 3777 www.icetex.gov.co Carrera 3 Nro 18 - 32 Bogotá, Colombia PBX: 3821670

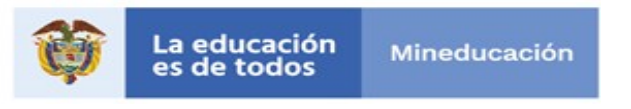

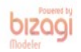